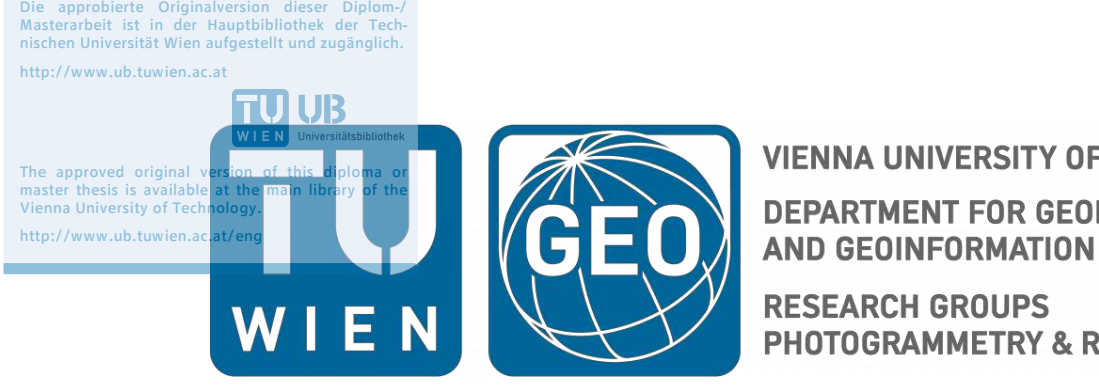

TU<sub>UB</sub>UB

**VIENNA UNIVERSITY OF TECHNOLOGY DEPARTMENT FOR GEODESY** 

**RESEARCH GROUPS** PHOTOGRAMMETRY & REMOTE SENSING

## **Diplomarbeit**

# **Parameterschätzung des RPC-Models für Satellitenbilder mittels Bodenpasspunkte**

**ausgeführt zum Zwecke der Erlangung des akademischen Grades eines Diplom-Ingenieur unter der Leitung von**

**Univ.Prof. Dipl.-Ing. Dr.techn. Norbert Pfeifer Betreuer: Senior Scientist Dipl.-Ing. Dr.techn. Camillo Ressl**

**eingereicht an der Technischen Universität Wien Fakultät für Mathematik und Geoinformation**

**von** 

# **Berthold Oppitz**

Matrikelnummer 0827524 Glasgraben 1 A-1140 Purkersdorf

Purkersdorf, am 17. Oktober 2016

## **Abstract**

The importance of high-resolution satellite imagery has been growing steadily in recent decades. One application is the determination of ground coordinates from satellite images. Therefor the orientation parameters and the sensor model of these images are necessary. One sensor model is using rational polynomial coefficients (RPCs) and gained in importance in recent years. This RPC-Model will be analyzed in this paper.

The calculation of the coefficients of the RPC-Model are terrain independent. So a verification with ground control points is possibly. Now different models can be used to improve the accuracy of the original RPC-Model. One model is an additional translation to reduced the bias shifts. Another model is using an affine transformation to compensate shifts, drifts and rotations. These two models extend the RPC-Model and increase the number of parameters. Also a new way to improve the orientation of the satellite images will be discussed in this paper: the direct estimation of the RPCs with ground control points.

First some diverent sensor models and the RPC-Model gets introduced. Then a mathematic method will be presented to estimate object coordinates with this model. Building on this the translation, the affine transformation and the direct estimation of the RPCs will extend the model. These models are then examined with four Pleiades satellite images and compared to each other and the advantages of direct estimation of the RPCs are shown.

## **Danksagungen**

Ich bedanke mich zuerst bei meinem Vater Dipl.-Ing. Joachim Oppitz. Ihm verdanke ich die Liebe und das große Interesse am Vermessungswesen und der Geodäsie. Ohne ihn würde ich nicht das studieren, was ich studiere.

Der zweite Dank geht an die TU Wien, dass diese mir den Zugang zu den notwendigen Messgeräten und Messdaten, welche für meine Arbeit notwendig waren, ermöglichte. Das betrifft auch alle Professoren und Assistenten, welche ich im Laufe meiner Arbeit mit Fragen und Bitten beschäftigte.

Zu guter Letzt gilt mein Dank meinen beiden Mitstudierenden Florian Payer und Alfred(Xaver) Muri, die mir bei den Außeneinsätzen stundenlang Gesellschaft leisteten und mehr waren als bloße Assistenten oder Gehilfen. Ohne euch hätte ich lange nach anderen so hilfsbereiten Menschen suchen müssen.

#### **Vielen Dank!**

## Inhaltsverzeichnis

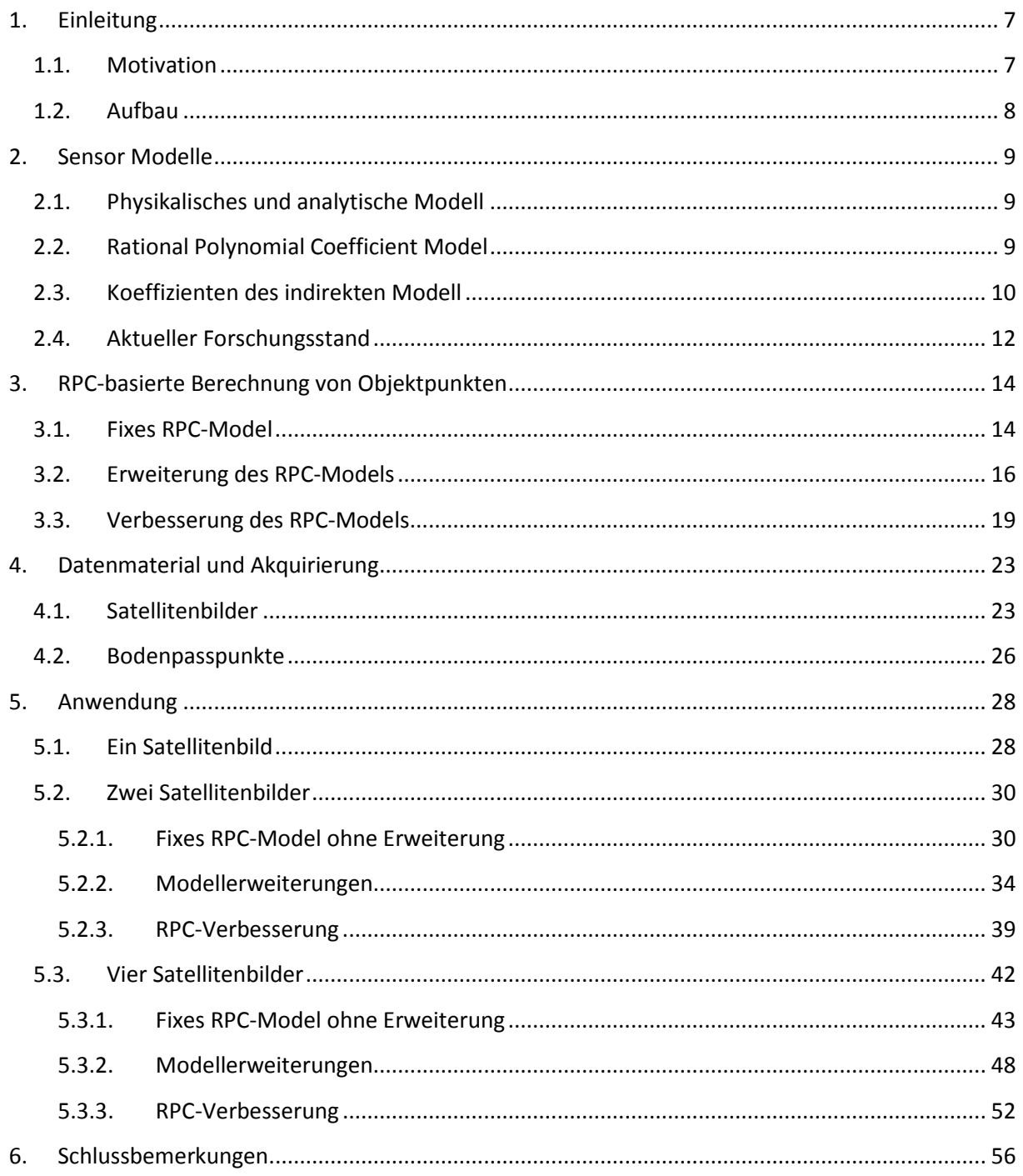

## **Abbildungsverzeichnis**

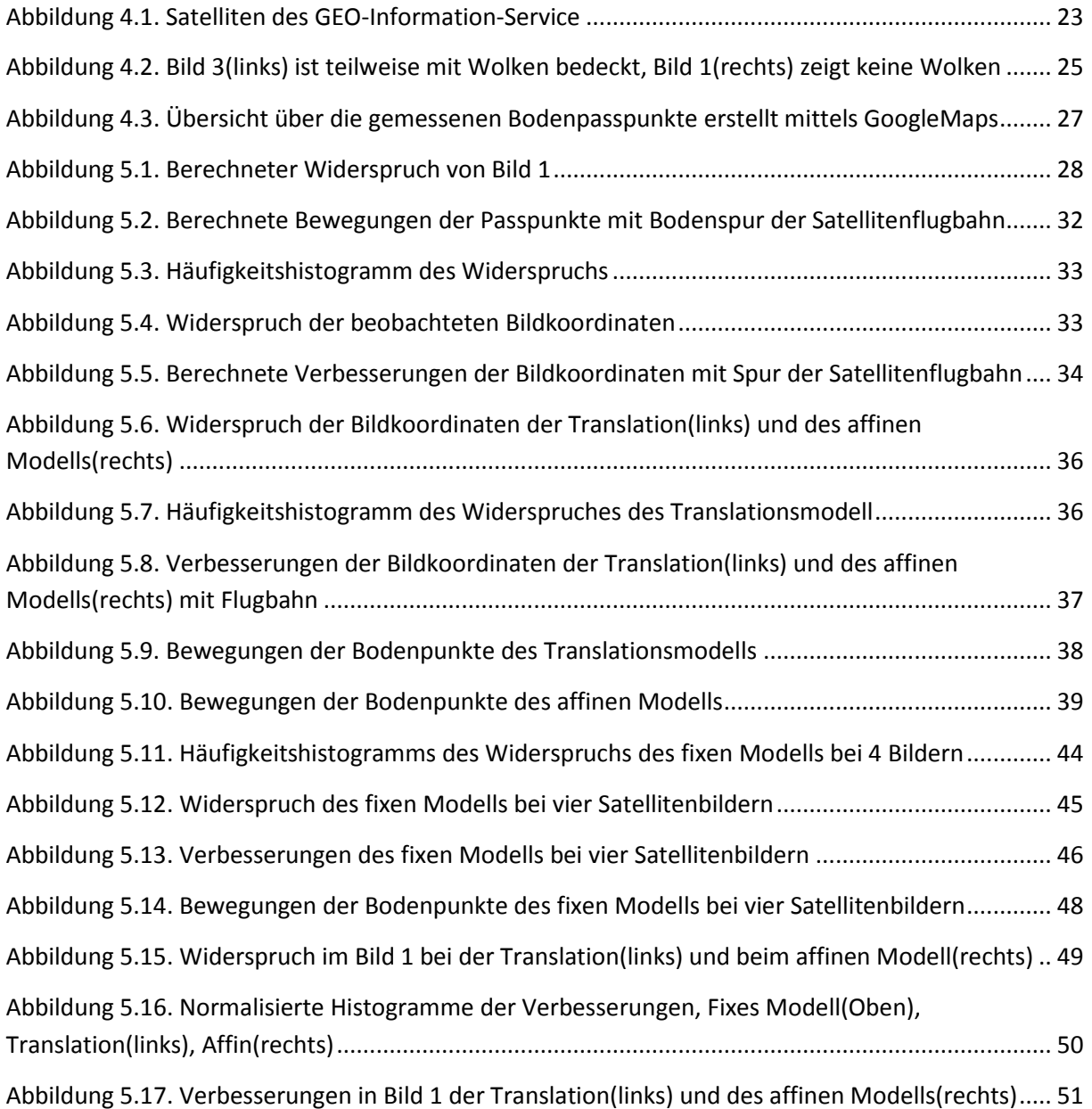

## **Tabellenverzeichnis**

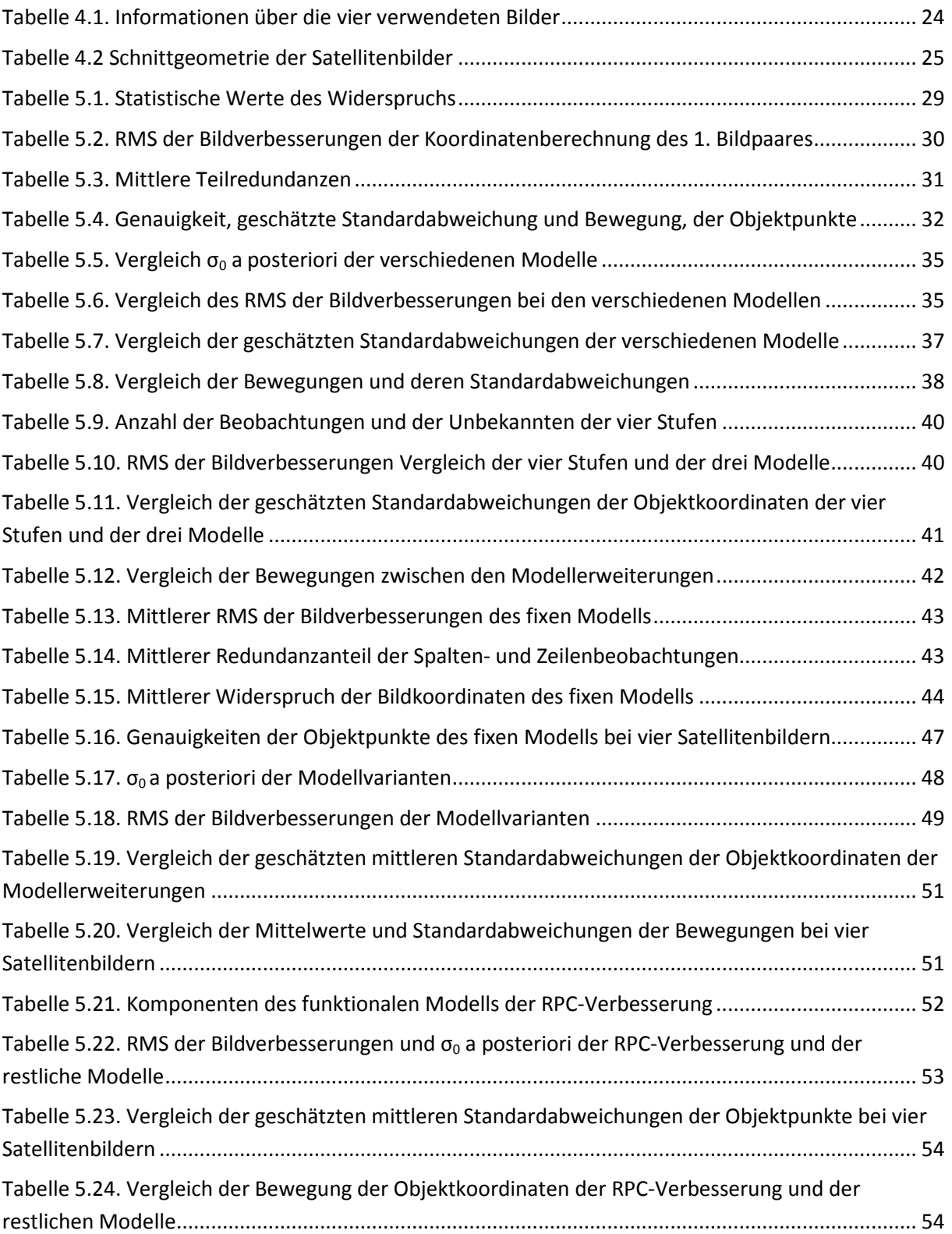

## <span id="page-6-0"></span>**1. Einleitung**

### <span id="page-6-1"></span>**1.1. Motivation**

Die Bedeutung von satellitengestützten Aufnahmesystemen hat sich in den vergangenen Jahrzehnten immer weiter gesteigert. Durch die konstante Verbesserung der optischen Teleskope, der digitalen Sensoren und der rechenintensiven Prozessionsschritte, konnte die Qualität dieser optischen Bildgeber deutlich verbessert werden. Sprach man vor einigen Jahren noch von Auflösungen von mehreren Metern, ist man nun schon im Submeter-Bereich angekommen. Daraus ergeben sich auch laufend neue Verwendungsmöglichkeiten für diese Satellitenbilder.

Eine Anwendungsmöglichkeit besteht darin, aus Satellitenbildern die Objektkoordinaten von Bildpunkten zu berechnen. Dazu ist die Kenntnis über die Orientierung der Satellitenbilder notwendig. Für die Beschreibung dieser Orientierung gibt es verschiedene theoretische Ansätze und Rechenmodelle. Eines davon ist das sogenannte RPC-Model (Rational Polynomial Coefficients), welches in den letzten Jahren an Bedeutung gewonnen hat.

Schon frühere Untersuchungen des RPC-Models (Grodecki, 2001) deuteten auf systematische Abweichungen und Datumsverschiebungen innerhalb der RPC hin. Es wurde deshalb versucht diese Abweichungen mittels Erweiterungen an das Modell zu kompensieren (Fraser und Hanley, 2003).

Dieses Modell soll in dieser Arbeit näher untersucht werden. Die Berechnung, der Koeffizienten des RPC-Models, stützt sich nicht auf Bodenpasspunkte, sondern wird von der Betreiberfirma über die Orientierungsparameter des Satelliten berechnet. Somit kann mittels dieser Kontrollpunkte überprüft werden, welche Genauigkeiten im Objektraum mit diesem Modell erreichbar sind.

Weiters sollen Verbesserungsmöglichkeiten dieses RPC-Models untersucht werden. Diese Verbesserungen können auf zwei Arten geschehen. Erstens kann das gelieferte RPC-Model festgehalten und um zusätzliche Parameter erweitert werden. Zweitens können die RPCs selbst angepasst werden. Beide Möglichkeiten werden in dieser Arbeit untersucht und miteinander verglichen.

Es wird auch untersucht, ob die Erhöhung von Beobachtungen mittels erhöhter Anzahl an Satellitenbildern zu signifikanten Verbesserungen und Genauigkeitssteigerungen führt.

In dieser Arbeit wird anhand eines selbstgeschriebenen MATLAB-Programms, anhand von Bildern der Pleiades-Satelliten die Qualität der gelieferten RPCs überprüft. Diese Überprüfung stützt sich auf die Verwendung von koordinativ bekannten Bodenpasspunkte.

## <span id="page-7-0"></span>**1.2. Aufbau**

In Kapitel 2 wird auf die verschiedenen Sensormodelle eingegangen. Speziell wird das RPC-Modell genauer erklärt. Weiters werden bisherige Forschungsergebnisse vorgestellt, um diese Arbeit in den entsprechenden Kontext zu stellen.

Das 3. Kapitel beschäftigt sich mit der Berechnung von Objektkoordinaten mittels des RPC-Models. Auch die möglichen Erweiterungen des Modells werden erklärt. Auch die Anpassung und direkte Verbesserung der RPCs wird in diesem Kapitel behandelt.

Kapitel 4 befasst sich mit der Akquirierung des verwendeten Datenmaterials und mit der Qualität der Bodenpasspunkte.

Kapitel 5 zeigt die Anwendung des RPC-Models bei zwei und vier Satellitenbildern. Auch die Erweiterungen kommen zur Anwendung. Mittels unterschiedlicher Kriterien werden die verschiedenen Modelle miteinander verglichen und einander gegenübergestellt.

Das 6.Kapitel zieht ein Resumee, gibt einen Ausblick auf mögliche zukünftige Untersuchungen und listet die Literaturreferenzen.

## <span id="page-8-0"></span>**2. Sensor Modelle**

## <span id="page-8-1"></span>**2.1. Physikalisches und analytische Modell**

Im Allgemeinen lassen sich die Sensor Modelle für Satellitenbilder in zwei Hauptkategorien einteilen. Zum einen gibt es "Rigorous Sensor Model" (RSM), welches auch als physikalisches Modell bezeichnet wird. Dieses Modell stellt mittels Ephemeriden-Daten (Satellitenposition, Geschwindigkeit, Rotation) und der inneren Orientierung den exakten Zusammenhang zwischen Objekt- und Bildraum her (Radhadevi et al., 1998; Kim und Dowman, 2006). Dieses Modell ist sehr speziell und muss für jeden Satelliten extra angepasst werden. Zum anderen gibt es das "Rational Function Model" (RFM), welches auch als analytisches Modell bezeichnet wird (Grodecki und Dial, 2003; Fraser et al., 2006) . Dieses stellt mittels rationalen Polynomfunktionen einen rein rechnerischen Bezug zwischen Bild- und Objektraum her. Es ist somit einfacher und universeller einsetzbar. Dieses Modell ist unabhängig von Satelliten und Sensor auf alle Bilder anwendbar.

## <span id="page-8-2"></span>**2.2. Rational Polynomial Coefficient Model**

Das "Rational Polynomial Coefficient Model", kurz RPC-Model, leitet seinen Namen von den verwendeten Polynomen und der Division von jeweils zwei Polynomen zur Beschreibung des Zusammenhalts zwischen Bild- und Objektraum ab.

Die Berechnung der RPCs erfolgt nach einem relativ direkten Prozess. Zuerst werden mittels eines RSM und dessen bekannten Orientierungsparametern im gewünschten Zielgebiet hunderte bis tausende fiktive Objektpunkte berechnet. Diese liegen auch in verschiedenen Ebenen unterschiedlicher Höhe und decken somit das gesamte Gebiet ab. Es können dann die RPCs so berechnet werden, dass sie das Punktefeld bestmöglich widergeben(Grodecki, 2001).

Mit diesen RPCs können dann zwei unterschiedliche Modelle auf die Satellitenbilder angewendet werden. Das direkte Modell verwendet die Bildkoordinaten und die Höhen der Objektpunkte um die Lagekoordinaten dieser Punkte im Objektraum zu berechnen (Bild=>Objekt). Da die Höheninformation der Bodenpunkte in der Praxis, nicht von der Lageinformation separat gemessen werden kann, ist dieses direkte Modell für weitere Anwendungen nur von geringerer Bedeutung und wird in dieser Arbeit auch nicht weiter behandelt.

Das zweite Modell ist das indirekte Modell. In diesem werden die Beziehungen zwischen dreidimensionalen Objektkoordinaten und den Bildkoordinaten hergestellt (Objekt=>Bild). Genauer ausgedrückt kommen auf zwei Beobachtungen, jeweils Zeile und Spalte des Bildpunktes, drei Unbekannte des Objektpunktes. Somit ist die Berechnung der Objektkoordinaten aus nur einem Satellitenbild nicht möglich.

Um dieses indirekte Modell trotzdem nutzen zu können werden einfach mehr als ein Satellitenbild benötigt. Daraus ergeben sich dann mindestens vier Beobachtungen für die drei Unbekannten. Somit kommt es bei der Berechnung der Objektkoordinaten zu einer Ausgleichung auf welche noch später eingegangen wird.

Im Folgenden wird in dieser Arbeit nur auf dieses indirekte Modell näher eingegangen und auch nur dieses verwendet.

#### <span id="page-9-0"></span>**2.3. Koeffizienten des indirekten Modell**

Das indirekte Modell stellt einen Bezug zwischen Objektkoordinaten und Bildkoordinaten her. Die Objektkoordinaten setzten sich aus ellipsoidischen Längen- und Breitengrad(lon, lat) und der ellipsoidischen Höhe (alt) zusammen. Alle Koordinaten beziehen sich auf das WGS84-Ellipsoid, welches auch als mittleres Erdellipsoid bekannt ist. Dadurch ist das Modell global einsetzbar und es werden keine lokalen Koordinatensysteme benötigt.

Alle zur Berechnung der Bildkoordinaten benötigten Koeffizienten werden zusammen mit dem Satellitenbild geliefert. Diese werden in einem eigenen RPC-File geliefert und können aus diesem extrahiert werden.

Da das RPC-Model ausschließlich mit, auf das Zentrum des Objektraumes bezogene, normalisierten, im englischen auch center-normalized(CN), Koordinaten arbeitet, müssen die Objektkoordinaten mittels Maßstab(LONG\_SCALE, LAT\_SCALE, HEIGHT\_SCALE) und Offset(LONG\_OFF, LAT\_OFF, HEIGHT\_OFF) normalisiert werden.

$$
lon_{CN} = \frac{(lon - LONG_{OFF})}{LONG_{SCALE}}
$$

$$
lat_{CN} = \frac{(lat - LAT_{OFF})}{LAT_{SCALE}}
$$

$$
alt_{CN} = \frac{(alt - HEIGHT_{OFF})}{HEIGHT_{SCALE}}
$$

Diese normalisierten Objektkoordinaten können nun mittels einer Division aus zwei Polynomfunktionen 3. Grades in Bildkoordinaten umgerechnet werden. Um beide Bildkoordinaten, Spalte(col) und Zeile(lin), berechnen zu können, sind somit zwei Divisionen und insgesamt 4 Polynomfunktionen notwendig. Eine Polynomfunktion 3. Grades benötigt 20 Koeffizienten und hat folgende Form:

$$
\sum_{i=1}^{20} C_i * \rho_i (lon_{CN}, lat_{CN}, alt_{CN})
$$
\n
$$
= C_1 + C_2 * lon_{CN} + C_3 * lat_{CN} + C_4 * alt_{CN} + C_5 * lon_{CN} * lat_{CN}
$$
\n
$$
+ C_6 * lon_{CN} * alt_{CN} + C_7 * lat_{CN} * alt_{CN} + C_8 * lon_{CN}^2 + C_9
$$
\n
$$
* lat_{CN}^2 + C_{10} * alt_{CN}^2 + C_{11} * lon_{CN} * lat_{CN} * alt_{CN} + C_{12} * lon_{CN}^3
$$
\n
$$
+ C_{13} * lon_{CN} * lat_{CN}^2 + C_{14} * lon_{CN} * alt_{CN}^2 + C_{15} * lon_{CN} * lat_{CN}
$$
\n
$$
+ C_{16} * lat_{CN}^3 + C_{17} * lat_{CN} * alt_{CN}^2 + C_{18} * lon_{CN}^2 * alt_{CN} + C_{19}
$$
\n
$$
* lat_{CN}^2 * alt_{CN} + C_{20} * alt_{CN}^3
$$

Die Koeffizienten  $C_1$  bis  $C_{20}$  werden aus je einem der vier verschiedenen Koeffizientensets, col\_Zähler, col\_Nenner, lin\_Zähler, lin\_Nenner, gebildet und können aus dem RPC-File extrahiert werden. Diese 80 Koeffizienten werden als RPCs bezeichnet.

Somit sind 40 Koeffizienten, aus zwei Koeffizientensets, für eine normalisierte(CN) Bildkoordinate notwendig. Die Division ist somit ein Umrechnung zwischen normalisierten Objektkoordinaten und normalisierten Bildkoordinaten.

$$
col_{CN} = \frac{\sum_{i=1}^{20} col\_Z\ddot{a}hler_i * \rho_i(long_{CN}, lat_{CN}, alt_{CN})}{\sum_{i=1}^{20} col\_Nenner_i * \rho_i(long_{CN}, lat_{CN}, alt_{CN})}
$$

Die, aus den Objektkoordinaten berechneten, normalisierten Bildkoordinaten müssen nun wieder mittels Maßstab(SAMP\_SCALE, LINE\_SCALE) und Offset(SAMP\_OFF, LINE\_OFF) in echte Bildkoordinaten umgerechnet werden.

$$
col = col_{CN} * SAMP_{SCALE} + SAMP_{OFF}
$$

$$
lin = lin_{CN} * LINE_{SCALE} + LINE_{OFF}
$$

Mit diesen Rechenschritten lässt sich somit ein Bezug zwischen Objektkoordinaten und Bildkoordinaten herstellen. Fasst man diese Rechenschritte zusammen ergeben sich folgende Formeln, welche auch als Abbildungsgleichungen bezeichnet werden können.

$$
col = \frac{\sum_{i=1}^{20} col\_Zähler_i * \rho_i (lon, lat, alt)}{\sum_{i=1}^{20} col\_Nenner_i * \rho_i (lon, lat, alt)} * SAMP_{SCALE} + SAMP_{OFF}
$$

$$
lin = \frac{\sum_{i=1}^{20} lin\_Zähler_i * \rho_i (lon, lat, alt)}{\sum_{i=1}^{20} lin\_Nenner_i * \rho_i (lon, lat, alt)} * LINE_{\text{SCALE}} + LINE_{\text{OFF}}
$$

Diese Abbildungsgleichungen sind somit vergleichbar mit den Kollinearitätsgleichungen der Photogrammetrie, unterscheiden sich aber von diesen dadurch, dass der modellierte Projektionsstrahl nicht linear verläuft.

Die 80 RPCs, die 5 Maßstäbe und die 5 Offsets bilden somit gemeinsam die Parameter für den Zusammenhang zwischen Objekt- und Bildraum.

#### <span id="page-11-0"></span>**2.4. Aktueller Forschungsstand**

In den letzten Jahren wurden das RSM und das RFM immer wieder untersucht und verglichen, um zu verifizieren, für welche Anwendungen, welches Modell besser geeignet ist und höhere Positionsgenauigkeiten liefert. Das RSM ist das ältere Modell und wurde deshalb schon eingehender Ende der 1980er- (Gugan und Dowman, 1988) und in den 1990er-Jahren (Orun und Natarajan, 1994; Radhadevi et al., 1998) untersucht. In diesen Untersuchen zeigte sich, dass das physikalische Modell für präzise Positionierung notwendig ist, da nur dieses den vollen geometrischen Zusammenhang zwischen Objekt- und Bildraum liefert.

Mit der Zunahme an Fernerkundungssatelliten stieg auch das Interesse und Bedürfnis nach einfacheren und generalisierten Sensormodellen. Es wurden deshalb verschiedene Modelle untersucht, welche die physikalischen Sensormodelle ersetzen können. Darunter befanden sich das "Grid Interpolation Model" (GIM), das "Rational Function Model" (RFM) und das "Universal Image Geometry Model" (UIGM). Untersuchungen haben ergeben, dass sich das GIM nicht für genauere Positionsaufgaben eignet, da es das physikalische Modell nur mangelhaft repräsentieren kann (OGC, 1999). Auch das UIGM konnte sich nicht durchsetzen, da es zwar auf dem RFM aufbaut, dieses aber mittels weiterer hochgradiger Korrekturfunktionen verkompliziert. So blieb das RFM als bestgeeignetes Modell zur Ersetzung des physikalischen Sensormodells übrig und wurde Anfang der 2000er Jahre für die Satellitenbilder eingesetzt und gewann zunehmend an Bedeutung. Es ermöglichte auch den kommerziellen Satellitenbetreibern die genauen Sensorinformationen geheim zu halten und trotzdem ein Rechenmodell zur Verfügung zu stellen. Einige Studien zeigten, dass sich das neue RFM durchaus für genaue Positionierungsaufgaben eignet (Fraser und Yamakawa, 2004; Tao et al.,2004). Trotzdem blieben Zweifel ob das RFM das RSM komplett ersetzen kann. Da die Koeffizienten der verschiedenen Modelle nur aus den Satellitendaten berechnet werden, sind für eine Sub-Meter-Positionsgenauigkeit Bodenpasspunkte in den Satellitenbildern bei allen Modellen notwendig, um die Koeffizienten zu verbessern. Die Verbesserungen der Parameter des RSM können mittels dieser Bodenpasspunkten leicht geschätzt werden. Da aber das RFM ein überparametrisiertes Modell darstellt, war eine Verbesserung der Koeffizienten nicht einfach möglich. Um dieses Modell trotzdem zu

verbessern wurde es, da hauptsächlich lineare Verschiebungen auftraten, mittels einer affinen Transformation erweitert (Fraser und Hanley, 2003).

$$
\Delta col = a_0 + a_1 * col + a_2 * lin \qquad \qquad 2.10
$$

$$
\Delta lin = b_0 + b_1 * col + b_2 * lin \tag{2.11}
$$

Es zeigte sich, dass dieses erweiterte RFM eine ähnliche Positionsgenauigkeit liefert wie das RSM. Auch eine weitere Studie (Chen und Teo und Liu, 2006) unterstützt diese These. Dies ist auch der Grund warum das RFM in den vergangenen Jahren zunehmend an Bedeutung gewann und das RSM weiter in den Hintergrund rückt.

Um das RFM weiter zu verbessern wurde auch ein weiterer Ansatz untersucht. Anstatt das Bild mit einer affinen Transformation zu verbessern, wird ein Polynom 2. Grades verwendet.

$$
\Delta col = a_0 + a_1 * col + a_2 * lin + a_3 * col^2 + a_4 * col * lin + a_5 * lin^2
$$

$$
\Delta lin = b_0 + b_1 * col + b_2 * lin + b_3 * col^2 + b_4 * col * lin + b_5 * lin^2
$$

Dieser Ansatz erweitert das Modell um 10 Parameter. Verschiedene Studien(Tong et al., 2010; Jeong und Kim, 2015) zeigten aber, dass dadurch keine signifikanten Verbesserungen zur affinen Transformation erreicht werden können. Diese Methode wird in dieser Arbeit deshalb auch nicht weiter untersucht.

Durch die Modell-Erweiterung mittels affiner Transformation kommt es aber zu einem Problem. Heutige Berechnungsprogramme haben dieses Modell meistens nicht implementiert und arbeiten nur mit den reinen RPCs. Um trotzdem die Vorteile der affinen Transformation nutzen zu können, müssen neue RPCs berechnet oder die bestehenden angepasst werden. Wenn nur die Verschiebungen berücksichtigt werden sollen, können die RPCs leicht verbessert werden(Fraser und Hanley, 2003). Die Verbesserungen durch die affine Transformation kommen dabei aber nicht zur Geltung. Wenn alle Parameter der affinen Transformation in die neuen RPCs einfließen sollen, müssen diese komplett neu berechnet werden(Grodecki, 2001). Hierbei müssen wieder viele fiktive Objektpunkte im Zielgebiet berechnet werden, um an diesen die neuen RPCs anzupassen. Dieser Vorgang ist entsprechend aufwendig und rechenintensiv.

## <span id="page-13-0"></span>**3. RPC-basierte Berechnung von Objektpunkten**

Im folgenden Kapitel wird auf die Berechnung von Objektpunktkoordinaten mittels des RPC-Models eingegangen. Hierbei wird der Ansatz eines überbestimmten Vorwärtsschnittes angesetzt, welcher mit Hilfe einer Ausgleichung nach vermittelnden Beobachtungen gelöst wird. Weiters wird das bekannte RPC-Model mittels Translation und affiner Transformation erweitert um die Orientierung des Modells zu verbessern. Damit lassen sich systematische Abweichungen in der Berechnung der Objektpunkte kompensieren. Es wird auch ein drittes Modell beschrieben, bei welcher das RPC-Model nicht erweitert, sondern dessen Koeffizienten direkt verbessert werden. Dies soll ebenfalls zur Eliminierung von systematischen Abweichungen führen.

#### <span id="page-13-1"></span>**3.1. Fixes RPC-Model**

Da der Zusammenhang zwischen dem Objektraum und dem Bildraum bekannt ist, kann dieser Zusammenhang auch verwendet werden, um Objektkoordinaten aus Bildkoordinaten zu berechnen. Hierzu ist ein Satellitenbild nicht ausreichend, da aus diesem nur zwei Beobachtungen, Zeile und Spalte des Pixels, möglich sind und diesen drei unbekannte Objektkoordinaten, Längengrad, Breitengrad, Höhe, gegenüber stehen. Somit sind mindestens zwei Satellitenbilder notwendig. Mit drei Beobachtungen wäre eine eindeutige Berechnung möglich. Ab vier Beobachtungen handelt es sich um ein Ausgleichungsproblem. Dieses kann mit einer Ausgleichung nach vermittelnden Beobachtungen, auch Gauß-Markov-Modell (Niemeier, 2002), einfach gelöst werden.

Hierzu muss das funktionale Modell aufgestellt werden. Dieses wird durch die Designmatrix A und den gekürzten Beobachtungsvektor l gebildet. Daraus lassen sich dann die Unbekanntenzuschläge x und die Verbesserungen der Beobachtungen v berechnen.

$$
col = \frac{\sum_{i=1}^{20} col\_Zähler_i * \rho_i (lon, lat, alt)}{\sum_{i=1}^{20} col\_Nenner_i * \rho_i (lon, lat, alt)} * SAMP_{SCALE} + SAMP_{OFF}
$$
 3.1

<span id="page-13-3"></span><span id="page-13-2"></span>
$$
lin = \frac{\sum_{i=1}^{20} lin\_Zähler_i * \rho_i(lon, lat, alt)}{\sum_{i=1}^{20} lin\_Nenner_i * \rho_i(lon, lat, alt)} * LINE_{\text{SCALE}} + LINE_{\text{OFF}}
$$
 3.2

Die Abbildungsgleichungen (Formeln **[3](#page-13-2)**.**1** und **[3](#page-13-3)**.**2**), zwischen den Objektkoordinaten und den Bildkoordinaten, müssen nach den Unbekannten partiell abgeleitet werden. Dabei ist zu beachten, dass nicht nach den normalisierten Objektkoordinaten abgeleitet wird, da diese für jedes Bild unterschiedlich sind und somit für jeden Objektpunkt drei weitere Unbekannte pro Satellitenbild hinzukommen würde. Dadurch hätte man immer mehr Unbekannte als

Beobachtungen und kann keine Ausgleichung durchführen. Weiters sollte auch nicht das funktionale Modell zwischen Objektkoordinaten und normalisierten Bildkoordinaten abgeleitet werden, da durch den unterschiedlichen Maßstabsfaktor der Satellitenbilder eine Gewichtung der Beobachtungen unabhängig der eigentlichen Gewichtsmatrix vorgenommen wird. Die Ableitungen der zwei Abbildungsgleichungen (Formeln **[3](#page-13-2)**.**1** und **[3](#page-13-3)**.**2**) nach jeweils einem, der drei Unbekannten, ergibt somit einen Teil der Designmatrix A.

$$
A_{Teil} = \begin{pmatrix} \frac{\partial col}{\partial lon} & \frac{\partial col}{\partial lat} \\ \\ \frac{\partial lin}{\partial lon} & \frac{\partial lin}{\partial lat} \end{pmatrix}
$$

3.3

Da das funktionale Modell analytisch vollständig ableitbar ist, sind für die Ableitungen keine Näherungswerte notwendig. Somit müssen die Ableitungen nur einmal durchgeführt werden. Da in der Abbildungsgleichung die Unbekannten sowohl im Zähler, als auch im Nenner vorkommen, muss bei der Ableitung die Quotientenregel angewendet werden. Nach der analytischen Ableitung können nun die Näherungswerte für die Unbekannten für jede Beobachtung einfach in die Ableitungen eingesetzt werden.

Die Designmatrix für einen Objektpunkt, welcher in zwei Satellitenbildern beobachtet wird, schaut formell somit wie folgt aus:

$$
A = \begin{pmatrix} \frac{\partial col_1}{\partial lon} & \frac{\partial col_1}{\partial lat} & \frac{\partial col_1}{\partial alt} \\ \frac{\partial lin_1}{\partial lon} & \frac{\partial lin_1}{\partial lat} & \frac{\partial lin_1}{\partial alt} \\ \frac{\partial col_2}{\partial lon} & \frac{\partial col_2}{\partial lat} & \frac{\partial col_2}{\partial alt} \\ \frac{\partial lin_2}{\partial lon} & \frac{\partial lin_2}{\partial lat} & \frac{\partial lin_2}{\partial alt} \end{pmatrix}
$$
 3.4

Bei weiteren Beobachtungen aus mehr als zwei Satellitenbildern würde die Anzahl der Spalten gleich bleiben. Die Anzahl der Zeilen würde sich aber je Bild, um zwei erhöhen. Für die weitere Ausgleichung ist noch der gekürzte Beobachtungsvektor l notwendig. Dieser berechnet sich aus der Subtraktion zwischen den tatsächlich gemessenen Beobachtungen L und den Beobachtungen L<sub>0</sub>, welche mit den Näherungswerten der Unbekannten berechnet wurden.

$$
l = L - L_0 \tag{3.5}
$$

Dieser gekürzte Beobachtungsvektor zeigt somit den Widerspruch zwischen Beobachtungen und Näherungswerten. Ist dieser l-Vektor gleich dem Nullvektor, so ist eine Ausgleichung nicht mehr notwendig.

Die Ausgleichung nach vermittelnden Beobachtungen benötigt auch eine Varianz-Kovarianzmatrix, aus welcher durch Inversion die Gewichtsmatrix berechnet werden kann. In dieser Arbeit werden alle Bildbeobachtungen als unkorreliert und mit der gleichen Genauigkeit angenommen. Dadurch hat jede Beobachtung die gleiche Varianz und es kommt zu keinen Kovarianzen. Die Varianz-Kovarianzmatrix wird somit zu einer Diagonalmatrix. Dividiert man nun diese Varianzmatrix durch das  $\sigma_{0}$  a  $_{priori}$ , für welche gleich die Varianz der einzelnen Beobachtungen angesetzt wird, dann wird die Gewichtsmatrix zu einer Einheitsmatrix. Diese Gewichtsmatrix hat somit keinen Einfluss mehr auf zukünftige Berechnungen und wird deshalb in dieser Arbeit nicht weiter behandelt und erwähnt.

Nun hat man alle Komponenten für einen Ausgleichung nach vermittelnden Beobachtungen berechnet und kann die Ausgleichung durchführen.

#### <span id="page-15-0"></span>**3.2. Erweiterung des RPC-Models**

Um die Genauigkeit und Zuverlässigkeit der Orientierung und der daraus berechneten Objektkoordinaten zu steigern, kann das RPC-Model erweitert werden. Diese Erweiterung erfolgt mit Hilfe einer affinen Transformation im Bildraum. Diese affine Transformation besteht sowohl aus einem konstanten Verschiebungswert, als auch aus einem proportionalen von Spalten bzw. Zeilen abhängigen Faktor für jede Bildkoordinate. Damit lassen sich konstante und lineare systematischen Abweichungen korrigieren. Die Abbildungsgleichung muss deshalb wie folgt erweitert werden.

$$
col_{affin} = col + a_1 + a_2 * col + a_3 * lin \qquad \qquad 3.6
$$

<span id="page-15-2"></span><span id="page-15-1"></span>
$$
lin_{affin} = lin + b_1 + b_2 * col + b_3 * lin \tag{3.7}
$$

Es müssen zu den bekannten 80 RPCs und 10 Skalierungsfaktoren weitere 6 Parameter( $a_1$ ,  $a_2$ ,  $a_3$ ,  $b_1$ ,  $b_2$ ,  $b_3$ ) pro Bild hinzugefügt werden. Dadurch werden insgesamt 96 Parameter für das erweiterte RPC-Model benötigt.

$$
col_{affin} = \frac{\sum_{i=1}^{20} col_{Z\ddot{a}hler_{i}} * \rho_{i}(lon, lat, alt)}{\sum_{i=1}^{20} col_{Nenner_{i}} * \rho_{i}(lon, lat, alt)} * SAMP_{SCALE} + SAMP_{OFF}
$$
  
+  $a_{1}$   
+  $a_{2} * (\frac{\sum_{i=1}^{20} col_{Z\ddot{a}hler_{i}} * \rho_{i}(lon, lat, alt)}{\sum_{i=1}^{20} col_{Nenner_{i}} * \rho_{i}(lon, lat, alt)} * SAMP_{SCALE} + SAMP_{OFF})$   
+  $a_{3} * (\frac{\sum_{i=1}^{20} lin_{Z\ddot{a}hler_{i}} * \rho_{i}(lon, lat, alt)}{\sum_{i=1}^{20} lin_{Nenner_{i}} * \rho_{i}(lon, lat, alt)} * LINE_{SCALE} + LINE_{OFF})$   
3.8

$$
lin_{affin} = \frac{\sum_{i=1}^{20} lin_{Z\ddot{o}hler_{i}} * \rho_{i}(lon, lat, alt)}{\sum_{i=1}^{20} lin_{Nenner_{i}} * \rho_{i}(lon, lat, alt)} * LINE_{SCALE} + LINE_{OFF} + b_{1}
$$
  
+  $b_{2} * \left( \frac{\sum_{i=1}^{20} col_{Z\ddot{o}hler_{i}} * \rho_{i}(lon, lat, alt)}{\sum_{i=1}^{20} col_{Nenner_{i}} * \rho_{i}(lon, lat, alt)} * SAMP_{SCALE} + SAMP_{OFF} \right)$   
+  $b_{3} * \left( \frac{\sum_{i=1}^{20} lin_{Z\ddot{o}hler_{i}} * \rho_{i}(lon, lat, alt)}{\sum_{i=1}^{20} lin_{Nenner_{i}} * \rho_{i}(lon, lat, alt)} * LINE_{SCALE} + LINE_{OFF} \right)$   
3.9

Nachdem die Beobachtungsgleichung für das erweiterte RPC-Model erstellt wurde, muss für die Berechnung von Objektkoordinaten mittels Ausgleichung nach vermittelnden Beobachtungen auch die Designmatrix A erweitert und angepasst werden. Um die 6 unbekannten Parametern während der Ausgleichung mit schätzen zu können, müssen die entsprechenden Spalten der A-Matrix hinzugefügt werden. Hierzu sind partielle Ableitungen der Formeln **[3](#page-15-1)**.**6** und **[3](#page-15-2)**.**7** nach den 6 neuen Unbekannten nötig. Da diese eindeutig und analytisch möglich sind, muss keine Linearisierung durchgeführt werden. Es sind somit bei der späteren Ausgleichung keine Näherungswerte für die neuen Unbekannten zwingend notwendig.

$$
A_a = \begin{pmatrix} \frac{\partial col}{\partial a_1} & \frac{\partial col}{\partial a_2} & \frac{\partial col}{\partial a_3} \\ \frac{\partial lin}{\partial a_1} & \frac{\partial lin}{\partial a_2} & \frac{\partial lin}{\partial a_3} \end{pmatrix} = \begin{pmatrix} 1 & col & lin \\ 0 & 0 & 0 \end{pmatrix} \tag{3.10}
$$

$$
A_b = \begin{pmatrix} \frac{\partial col}{\partial b_1} & \frac{\partial col}{\partial b_2} & \frac{\partial col}{\partial b_3} \\ \frac{\partial lin}{\partial b_1} & \frac{\partial lin}{\partial b_2} & \frac{\partial lin}{\partial b_3} \end{pmatrix} = \begin{pmatrix} 0 & 0 & 0 \\ 1 & col & lin \end{pmatrix}
$$
 3.11

$$
A_{ab} = \begin{pmatrix} 1 & col & lin & 0 & 0 & 0 \\ 0 & 0 & 0 & 1 & col & lin \end{pmatrix}
$$
 3.12

Die Matrix für einen beobachteten Punkt in zwei Bildern kann nun angeschrieben werden. Dabei ist zu beachten, dass es durch die zwei Bilder auch 12 Parameter für die affine Transformation der beiden Bilder gibt. Dementsprechend wird die A-Matrix auch vergrößert.

$$
A = \begin{pmatrix} \frac{\partial col_1}{\partial lon} & \frac{\partial col_1}{\partial alt} & \frac{\partial col_1}{\partial alt} & 1 & col_1 & lin_1 & 0 & 0 & 0 & 0 & 0 & 0 & 0 & 0 \\ \frac{\partial lin_1}{\partial lon} & \frac{\partial lin_1}{\partial lat} & \frac{\partial lin_1}{\partial alt} & 0 & 0 & 0 & 1 & col_1 & lin_1 & 0 & 0 & 0 & 0 & 0 \\ \frac{\partial col_2}{\partial lon} & \frac{\partial col_2}{\partial lat} & \frac{\partial col_2}{\partial alt} & 0 & 0 & 0 & 0 & 1 & col_2 & lin_2 & 0 & 0 & 0 \\ \frac{\partial lin_2}{\partial lon} & \frac{\partial lin_2}{\partial lat} & \frac{\partial lin_2}{\partial alt} & 0 & 0 & 0 & 0 & 0 & 0 & 0 & 1 & col_2 & lin_2 \end{pmatrix}
$$
 3.13

Diese A-Matrix besitzt hier nun vier Zeilen und 15 Spalten, diese spiegeln die Anzahl der Beobachtungen bzw. der Unbekannten wieder. Jedes weitere beobachtete Verknüpfungspunktpaar liefert zusätzliche 4 Bildbeobachtungen und 3 zusätzliche Unbekannte. Um die Objektkoordinaten und die Parameter der affinen Transformation schätzen zu können, werden somit mindestens 12 Verknüpfungspunkte(V) benötigt. Mit den Beobachtungen von Passpunkten(P), bei denen die Objektkoordinaten bekannt sind und nicht im Zuge der Ausgleichung mit geschätzt werden, kann die Anzahl der Beobachtungen erhöht werden, ohne die Zahl der Unbekannten zu vergrößern.

$$
Anzahl der Beobachtungen = (2V + 2P) * Anzahl Bilder
$$
 3.14

$$
Anzahl der Unbekannten = 3V + 6 * Anzahl Bilder
$$

Der gekürzte Beobachtungsvektor verändert sich zum ursprünglichen Modell nur unter bestimmten Voraussetzungen. Werden die Koeffizienten der affinen Transformation mit Null angenommen, kommt es zu keinen Veränderungen des berechneten Beobachtungsvektors. Gibt es hingegen schon genauere Näherungswerte für die Koeffizienten, müssen diese bei der Berechnung berücksichtigt werden.

Die Gewichtsmatrix bleibt unverändert eine Einheitsmatrix.

#### <span id="page-18-0"></span>**3.3. Verbesserung des RPC-Models**

Anstatt das RPC-Model, wie im vergangenen Kapitel, um eine affine Transformation zu erweitern, wird hier versucht die Koeffizienten dieses Modells selbst zu verbessern. Ein derartiger Ansatz wurde in keiner, der für diese Diplomarbeit betrachteten Publikationen, verfolgt und soll hier im Detail gezeigt werden. Mittels einer Verbesserung der RPCs kann besser auf die mögliche Systematik im Widerspruch eingegangen werden, da die systematischen Abweichungen nicht zwangsläufig durch eine affine Transformation bestmöglich repräsentiert werden. Ein weiterer Vorteil dieser Verbesserung findet sich in der gleichbleibenden Anzahl an Modellparametern. Dadurch kommt es zu keiner weiteren Überparametrisierung des Zusammenhangs zwischen Objekt- und Bildraum. Man sollte auch erwähnen, dass die verbesserten RPCs direkt mit anderen Berechnungsprogrammen verwendet werden können, wohingegen die affinen Korrekturen oftmals nicht implementiert sind und somit zuerst wieder in neue RPCs umgerechnet werden müssen.

Da die Abbildungsgleichungen mit den ursprünglichen ident bleiben, müssen hier keine weiteren Anpassungen vorgenommen werden. Einzig die Anzahl der Unbekannten muss, ohne die Einführung von zusätzlichen Parametern, erhöht werden. Um dies zu erreichen, werden die 80 RPCs als unbekannt angenommen. Die Anzahl von 80 neuen Unbekannten pro Bild klingt auf den ersten Blick sehr viel, kann aber mit einigen Überlegungen reduziert werden.

<span id="page-18-1"></span>
$$
col = \frac{\sum_{i=1}^{20} col\_Zähler_i * \rho_i (lon, lat, alt)}{\sum_{i=1}^{20} col\_Nenner_i * \rho_i (lon, lat, alt)} * SAMP_{SCALE} + SAMP_{OFF}
$$
 3.16

Wie aus der Abbildungsgleichung (**3**.**[16](#page-18-1)**) für die Spaltenkoordinate hervorgeht bildet sich der Beobachtungswert(col) aus einer Division. Sowohl der Zähler, als auch der Nenner, setzen sich aus einer Polynomfunktion 3. Grades zusammen und haben jeweils 20 Koeffizienten. Setzt man in diese Polynomfunktion die Werte aus dem RPC-File ein, wird man feststellen, dass auch bei verschieden verwendeten Koordinaten der Nenner, im Gegensatz zum Zähler, stets nahe um den Wert 1 liegt. Dies hat maßgeblich zwei Ursachen. Zum Ersten liegt der konstante Wert, welcher unabhängig von den Objektkoordinaten ist, hierbei immer bei genau 1. Zum Zweiten sind die 20 Nenner-RPCs im Mittel um den Faktor 100 kleiner als die Zähler-RPCs. Der Nenner spiegelt somit nur in einem geringen Maße, die räumliche Lage des Objektpunktes wider und dient nur als korrigierende Skalierung. Beim Wert des Zählers wiederum gibt es keinen großen konstanten Wert, da der Zähler am stärksten von den linearen Termen des Polynoms abhängig ist. Dadurch haben die Objektkoordinaten deutlich höhere Auswirkungen auf den Wert im Zähler. Aus dieser Überlegung heraus kann die Verbesserung der Nenner-RPCs, nur zu kleinen Genauigkeitssteigerungen führen. Es hat somit wenig Einfluss auf die Genauigkeit diese 40 RPCs, je 20 für Zeile und Spalte, als unbekannt anzunehmen und in einer Ausgleichung mit zu schätzen. Somit kann die Anzahl der neuen Unbekannten auf die Hälfte reduziert werden.

Weiters ist zu beachten, dass es zwar 40 RPCs pro Koordinate sind, davon aber maximal 39 frei oder unbekannt sein dürfen. Würde man alle 40 Parameter als unbekannt ansetzen, dann ergibt sich ein Rangdefekt von 1, da die 40 RPCs gemeinsam beliebig skaliert werden könnten.

Auch ein dritter Faktor spielt bei der Nicht-Berücksichtigung des Nenners eine Rolle. Die lineare Unabhängigkeit zwischen den Unbekannten im Zähler und Nenner ist nicht gegeben. Dies ist bei einer Division, welche auch die selben unbekannten Parameter (lon, lat, alt) enthält, oft der Fall. Werden diese bei einer Ausgleichung gleichzeitig geschätzt kommt es zu Singulärwertproblemen beim Invertieren der Normalgleichungsmatrix N. Dies lässt auf eine lineare Abhängigkeit mancher Spalten der A-Matrix schließen. Somit ist, auch aus dieser Überlegung, die Reduzierung der Unbekannten auf die Zähler-RPCs sinnvoll.

Mit den restlichen 40 RPCs, je 20 pro Zeile und Spalte, ist es nun möglich die Genauigkeit der Verbesserung zu steuern. Dabei haben sich vier Stufen als sinnvoll und logisch erwiesen.

Formel sieht der Zähler wie folgt aus:

$$
\sum_{i=1}^{20} C_i * \rho_i (lon_{CN}, lat_{CN}, alt_{CN})
$$
\n
$$
= C_1 + C_2 * lon_{CN} + C_3 * lat_{CN} + C_4 * alt_{CN} + C_5 * lon_{CN} * lat_{CN}
$$
\n
$$
+ C_6 * lon_{CN} * alt_{CN} + C_7 * lat_{CN} * alt_{CN} + C_8 * lon_{CN}^2 + C_9
$$
\n
$$
* lat_{CN}^2 + C_{10} * alt_{CN}^2 + C_{11} * lon_{CN} * lat_{CN} * alt_{CN} + C_{12} * lon_{CN}^3
$$
\n
$$
+ C_{13} * lon_{CN} * lat_{CN}^2 + C_{14} * lon_{CN} * alt_{CN}^2 + C_{15} * lon_{CN}^2 * alt_{CN}
$$
\n
$$
+ C_{16} * lat_{CN}^2 + C_{17} * lat_{CN} * alt_{CN}^2 + C_{18} * lon_{CN}^2 * alt_{CN} + C_{19}
$$
\n
$$
* lat_{CN}^2 * alt_{CN} + C_{20} * alt_{CN}^3
$$

Stufe 1:

Ähnlich einer Translation bzw. dem konstanten Anteil bei der affinen Transformationen, kann hierbei nur der erste Koeffizient $(C_1)$ , welcher den konstanten Wert des Polynoms widerspiegelt, verbessert werden. Dies führt zu zwei(col, lin) zusätzlichen Unbekannten pro Bild.

Stufe 2:

Will man auch die linearen Terme verbessern, müssen die ersten vier Koeffizienten( $C_1-C_4$ ) mit geschätzt werden. Dies könnte man mit einer affinen Transformation vergleichen. Dies führt zu 8 zusätzlichen Unbekannten pro Bild.

Stufe 3:

Die Koeffizienten C<sub>5</sub>-C<sub>10</sub> bilden die quadratischen Terme. Werden diese zu C<sub>1</sub>-C<sub>4</sub> mit geschätzt, führt das zu 20 zusätzlichen Unbekannten pro Bild.

#### Stufe 4:

Alle 20 RPCs werden ausgeglichen. Diese beinhalten auch die kubischen Terme des Polynoms. Dadurch kommt es zu den oben erwähnten 40 neuen Unbekannten.

Um die zusätzlichen unbekannten Parameter im Zuge einer Ausgleichung schätzen zu können, muss die Designmatrix A angepasst werden. Hierzu sind partielle Ableitungen der Beobachtungsgleichung nach den Unbekannten notwendig. Im Gegensatz zu den Ableitungen nach den Objektkoordinaten, erweisen sich die partiellen Ableitungen nach den RPCs als deutlich einfacher. Da der jeweilige Koeffizient nur einmal und ausschließlich im Zähler der Gleichung vorkommt, verändert sich auch nur der Zähler und es muss keine Quotientenregel angewendet werden. Im Zähler bleibt also nur das Produkt aus den jeweiligen, dem Koeffizienten zugeordneten, Objektkoordinaten. Im folgenden sind vier Ableitungen beispielhaft aufgelistet.

$$
\frac{\partial col}{\partial C_1} = \frac{1}{\sum_{i=1}^{20} col\_Nenner_i * \rho_i (lon, lat, alt)} * SAMP_{SCALE}
$$
 3.18

$$
\frac{\partial col}{\partial C_2} = \frac{lon_{CN}}{\sum_{i=1}^{20} col\_Nenner_i * \rho_i (lon, lat, alt)} * SAMP_{SCALE}
$$
 3.19

$$
\frac{\partial col}{\partial C_5} = \frac{lon_{CN} * lat_{CN}}{\sum_{i=1}^{20} col\_Nenner_i * \rho_i (lon, lat, alt)} * SAMP_{SCALE}
$$
 3.20

$$
\frac{\partial col}{\partial C_{11}} = \frac{lon_{CN} * lat_{CN} * alt_{CN}}{\sum_{i=1}^{20} col\_Nenner_i * \rho_i (lon, lat, alt)} * SAMP_{SCALE}
$$
 3.21

Mit diesen partiellen Ableitungen wird nun die Designmatrix A erweitert. Hierbei wird je eine Spalte für jeden zusätzlichen unbekannten RPC hinzugefügt. Die Anzahl der Zeilen wird durch die Anzahl der Beobachtungen bestimmt. Die Designmatrix für die Beobachtung eines Objektpunktes aus zwei Bilder, mit zusätzlicher Verbesserung der ersten vier RPCs, kommt

auf 19 Spalten(3 Objektkoordinaten, 8 RPCs pro Bild) und 4 Zeilen. Werden mehr Koeffizienten mit geschätzt, erhöht sich auch die Spaltenanzahl dementsprechend.

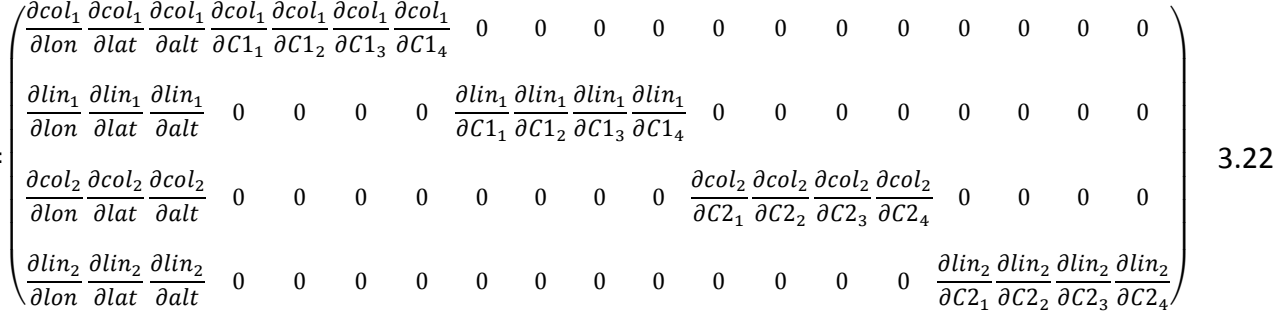

Die Berechnung des gekürzten Beobachtungsvektor bleibt unverändert und verwendet weiterhin die aus dem RPC-File extrahierten Werte bzw. Näherungswerte der Objektkoordinaten. Die Gewichtsmatrix bleibt eine Einheitsmatrix. Dabei ist zu erwähnen, dass es durch die zusätzlichen Unbekannten, zu keinen Abhängigkeiten zwischen den Beobachtungen kommt. Es können somit Spalten- bzw. Reihenbeobachtungen separat ohne Kenntnis der jeweils anderen Bildkoordinate berechnet werden.

 $\overline{A}$ :

## <span id="page-22-0"></span>**4. Datenmaterial und Akquirierung**

## <span id="page-22-1"></span>**4.1. Satellitenbilder**

Die verwendeten Satellitenbilder stammen aus dem von der Firma "Astrium" betriebenen "GEO-Information-Services" Programm, welches sich auf vier Satelliten, Pleiades 1A&1B und SPOT 6&7 stützt (Abbildung 4.1). Die zwei Pleiades-Satelliten kreisen in einer Höhe von 694km mit einer Inklination von 98,2°. An Bord befindet sich ein Korsch-Teleskop mit einem Objektivdurchmesser von 65cm und einer Brennweite von 12.905m. Mit diesem Teleskop ist es möglich Bilder zu produzieren mit einer Auflösung von unter 1m pro Pixel. Die beiden SPOT-Satelliten liefern Bilder mit einer niedrigeren Auflösung von 1.5m pro Pixel und dienen der Verbesserung der zeitlichen Auflösung.

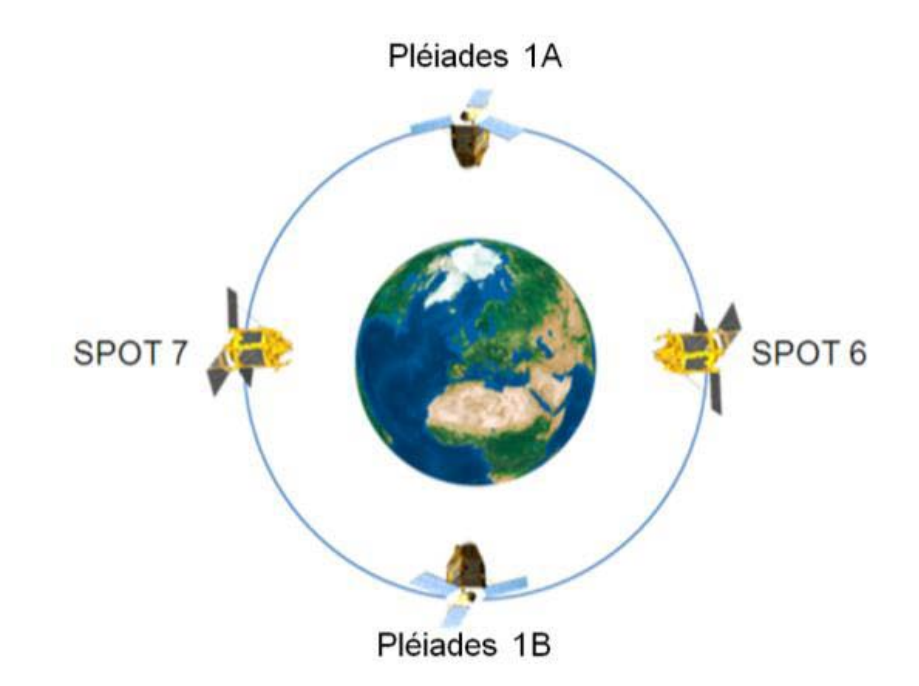

#### <span id="page-22-2"></span>**Abbildung 4.1. Satelliten des GEO-Information-Service**

Konkret stammen zwei der verwendeten Satellitenbilder vom Pleiades 1A-Satelliten und wurden am Vormittag des 18. September 2014 aufgenommen. Zwei weitere Bilder stammen vom Pleiades 1B-Satelliten und wurden sechs Tage später am 24.September 2014 zur selben Tageszeit aufgenommen (Tabelle 4.1). Die Bilder durchlaufen diverse Produktions- und Verarbeitungsschritte bis diese dem Endkunden zur Verfügung gestellt werden können. Bei den verwendeten Bildern handelt es sich jeweils um panchromatisch geschärfte Vier-Band-Bilder. Diese Bänder beinhalten die Informationen aus den blauen, grünen, roten bzw. nahinfraroten Spektralbereichen. Die räumliche Auflösung im Bild ist für ein Satellitenbild überraschend hoch. Die Pixelbreite beträgt im Objektraum auch hier 50cm. Diese Auflösung gepaart mit den Vier-Band Informationen ermöglicht einen hohen Informationsgewinn über das abgebildete Gebiet.

Zusätzlich zu den reinen Bildinformationen stellt Astrium auch Metadaten für die Bilder zur Verfügung. Diese umfassen neben Aufnahmedatum und Aufnahmeort unter anderem auch die "Rational Polynomial Coefficients(RPC)". Mit diesen Koeffizienten und dem dazugehörigen "Rational Function Model(RFM)" ist es möglich zwischen Bild- und Objektraum Kollinearitäten herzustellen. Das heißt Objektpunkte in Bildpunkte umzurechnen. Diese Informationen werden in separaten Datenfiles dem Bild angehängt und können aus diesen leicht für die weitere Verwendung extrahiert werden. Das RFM wird von Astrium mittels Handbuch ebenfalls zur Verfügung gestellt.

Die Größe der vier verwendeten Bilder unterscheidet sich nur leicht voneinander und hat deshalb für die weitere Betrachtung keinen Einfluss.

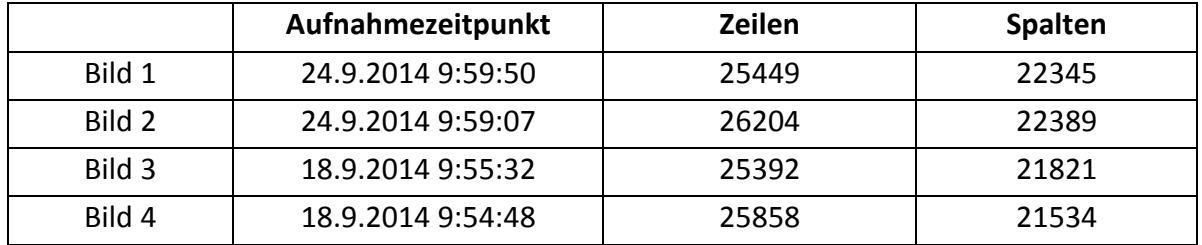

<span id="page-23-0"></span>**Tabelle 4.1. Informationen über die vier verwendeten Bilder**

Diese vier Bilder zeigen mit kleinen Abweichungen von weniger als 100 Metern den selben Objektraum [\(Abbildung 4.2\)](#page-24-0). Dieser befindet sich im Osten des Staates Österreich, im Bundesland Burgenland, im Westen der Stadt Mattersburg. Der größte Teil des abgebildeten Gebietes zeigt dichten Wald. Ein weiterer großer Teil zeigt Wiesen und Felder von unterschiedlichem Bewuchs, da zum Aufnahmezeitpunkt manche Felder schon geerntet wurden. Der Rest des Gebietes zeigt unterschiedlich dicht bebaute Ortsgebiete und Verkehrsflächen in Form von Straßen. Die Höhen innerhalb des Objektraumes variieren zwischen 250m und 750m.

Bei der Betrachtung von Bild 3 und 4 stellt sich heraus, dass einige Stellen des Objektgebietes durch Wolken verdeckt sind (Abbildung 4.2). Dadurch ist nicht das komplette Gebiet einsehbar. Das ist der Grund, warum diese früher aufgenommenen Bilder nachgereiht wurden. Auf den Bildern 1 und 2 sind keine Wolken enthalten, wodurch diese Bilder als primäres Bildpaar betrachtet werden.

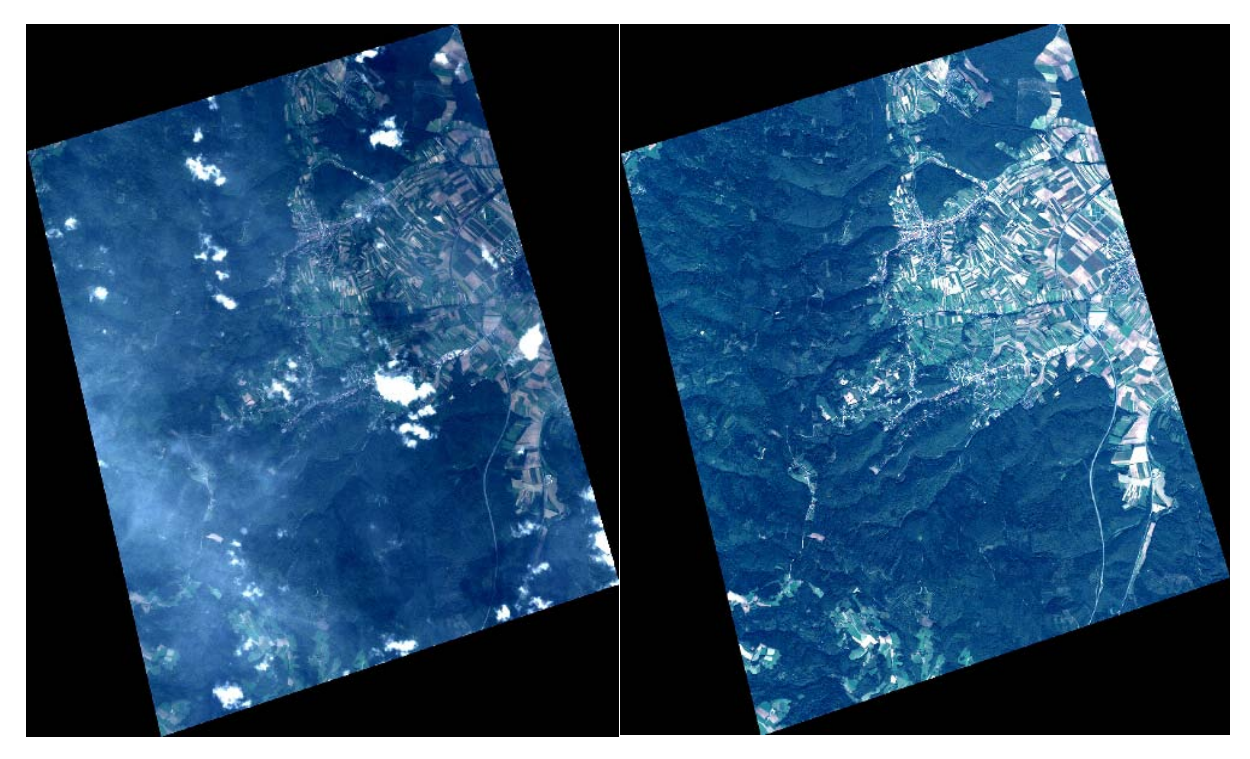

**Abbildung 4.2. Bild 3(links) ist teilweise mit Wolken bedeckt, Bild 1(rechts) zeigt keine Wolken**

<span id="page-24-0"></span>Ein wichtiges Kriterium zur Beurteilung der erwarteten Koordinatenberechnung aus diesen Satellitenbildern, ist die Schnittgeometrie der Bildstrahlen. Diese lassen sich aus den Satellitenpositionen zum Aufnahmezeitpunkt und dem Aufnahmegebiet berechnen. Daraus lassen sich erstens die Basis, der räumliche Abstand von zwei Aufnahmepositionen, zweitens der Schnittwinkel der zwei zentralen Bildstrahlen(Convergence Angle CA) und drittens auch den Winkel zwischen der Strahlenebene der zwei Bildstrahlen und der horizontalen Erdoberfläche(Bisector elevation(BIE) Angle) berechnen (Jeong an Kim, 2014). Ein kleiner BIE Angle führt aufgrund des flachen Winkels zur Erdoberfläche zu einer schlechten Satellitengeometrie und zu höheren Ungenauigkeiten. Beim CA ist es etwas komplizierter. Ein kleiner CA kann zu einer erhöhten Lagegenauigkeit, aber auch zu einer deutlich schlechteren Höhengenauigkeit führen. Falls der CA zu groß wird, also die 90° überschreitet dreht sich das Verhältnis zwischen Lage- und Höhengenauigkeit um.

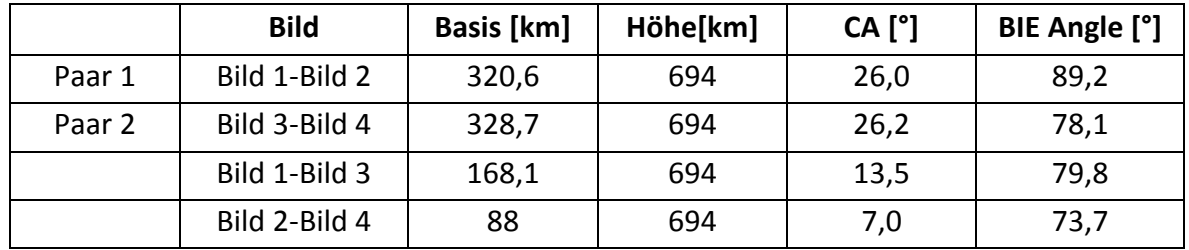

<span id="page-24-1"></span>**Tabelle 4.2 Schnittgeometrie der Satellitenbilder**

Die Basis von beiden Satellitenbildpaaren ist sehr ähnlich[\(Tabelle 4.2\)](#page-24-1), woraus auch der fast idente Convergence Angle resultiert. Einen deutlicheren Unterschied gibt es hingegen beim BIE Angle, denn hier beträgt der Differenzwinkel 11,1°. Betrachtet man die Geometrie zwischen den Bildpaaren fällt der deutlich niedrigere Convergence Angle auf. Dieser resultiert natürlich aus den kleineren Basen der Satellitenpositionen. Wobei der Einfluss auf eine Verkleinerung des BIE Angle gering ist. Anhand dieser Satellitengeometrie wird die Paarbildung von Bild 1 und 2 und von Bild 3 und 4 klar, da bei dieser Kombination die beste Geometrie entsteht. Hier sollte man anmerken, dass bei der Verwendung von allen vier Satellitenbildern ein noch größerer Querabstand zwischen den Bildpaaren zu einer verbesserten Geometrie beitragen würde.

## <span id="page-25-0"></span>**4.2. Bodenpasspunkte**

Für die Genauigkeitsbestimmung der Satellitenbilder und des RFM sind Bodenpasspunkte, welche auch als Kontrollpunkte verwendet werden können, notwendig. Diese Bodenpunkte sollten in den Bildern und auch vor Ort im Messgebiet klar und gut sichtbar, eindeutig, wiedererkennbar und verwechslungsfrei zuordbar sein. Neben der Lage sollte auch die Höhe stabil und eindeutig sein. Als weiteres Kriterium muss die zeitliche Stabilität der Punkte gegeben sein, da die Messung der Bodenpasspunkte meistens zu einem späteren Zeitpunkt erfolgt, als die Aufnahme des Satellitenbildes. Dadurch eignet sich jedwede Art von Vegetation nicht für die Passpunkte. Auch Bewirtschaftungsgrenzen im Ackerland, welche meistens auch Grundstücksgrenzen widerspiegeln, sind weder zeit- noch ortsstabil. Weiters sollten die Passpunkte legal zugänglich sein, um diese mit terrestrischen Messmethoden einfach vermessen zu können.

Im untersuchten Gebiet stellte sich jede Art von Straßenmarkierungen als geeignet heraus. Auch die Unterschiede in der Asphaltierung der Verkehrsflächen und deren Ränder wurden als günstig eingestuft. Weitere Punkte sind Mauerecken, Sportplatzmarkierungen und Swimming-Pool Ecken. Da der Großteil des Objektgebietes mit Vegetation bewachsen ist, sind die Passpunkte nicht gleichmäßig im gesamten Raum verteilt (Abbildung 4.3). Trotzdem schließen die Passpunkte das komplette Gebiet ein. Auch die verschiedenen Höhenlagen werden durch die Passpunkte repräsentiert.

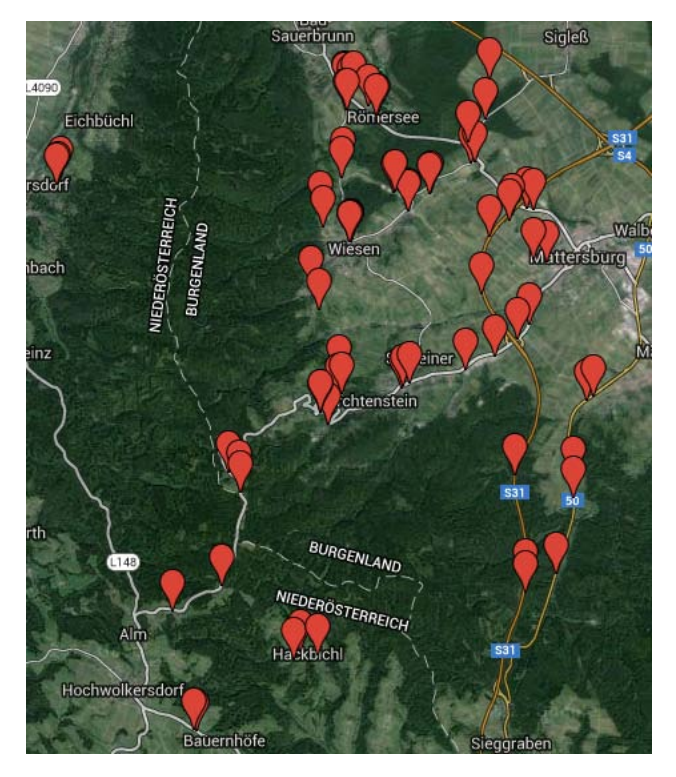

**Abbildung 4.3. Übersicht über die gemessenen Bodenpasspunkte erstellt mittels GoogleMaps**

<span id="page-26-0"></span>Die terrestrische Vermessung der Passpunkte erfolgte mittels eines GNSS-Empfängers der Marke Topcon. Die Messungen wurden mit dem RTK-Verfahren durchgeführt. Als Referenzstation diente das EPOSA-Netzwerk. Das Messdatum war der 2. April 2015. Insgesamt wurden über 140 Punkte vermessen. Von diesen wurden alle Punkte mit groben Fehlern aussortiert, womit schlussendlich 130 Bodenpasspunkte verwendet werden konnten. Diese hohe Anzahl an Passpunkten ermöglicht einerseits eine große Anzahl an Beobachtungen in den Satellitenbildern und dadurch die Möglichkeit viele unbekannte Parameter schätzen zu können, anderseits auch einige Passpunkte nur als Kontrollpunkte zu verwenden. Die Genauigkeit der Passpunkte kann durch die Kombination der Genauigkeit der GNSS-Messung und der Identifikationsgenauigkeit des Passpunktes angegeben werden. Die Identifikationsgenauigkeit bei der terrestrischen Aufnahme der Bodenpasspunkte wird mit einem Maximum von 10cm angenommen. Bei einer angenommen Normalverteilung resultiert daraus eine Standardabweichung von 3cm. Die reine GNSS-Messung hat eine Standardabweichung der Lage von 2cm und in der Höhe von 5cm. Diese Genauigkeiten kombiniert, ergibt eine räumliche Standardabweichung von 6cm. Diese ist somit deutlich kleiner, sowohl als die Auflösung der Satellitenbilder, als auch die Messgenauigkeit in diesen. Es werden somit diese Bodenpasspunkte in den weiteren Berechnungen als fehlerfrei angenommen.

## <span id="page-27-0"></span>**5. Anwendung**

#### <span id="page-27-1"></span>**5.1. Ein Satellitenbild**

Bevor die Koordinatenberechnung der Objektpunkte aus zwei oder vier Satellitenbildern betrachtet und analysiert wird, werden die Beobachtungen in einem Satellitenbild untersucht. Für die Analyse werden keine Koordinaten aus den Bildbeobachtungen berechnet, sondern die Beobachtungen selbst untersucht. Diese Beobachtungen setzten sich aus jeweils einer Reihen- und Spaltenbeobachtung pro Objektpunkt zusammen. Für die 130 Objektpunkte gibt es somit 260 Beobachtungen. Da jeder Punkt unabhängig der anderen beobachtet wurde, gibt es keine Korrelation zwischen den Beobachtungen.

Um die Beobachtungen in einem Bild genauer untersuchen zu können, müssen die Koordinaten der Objektpunkte herangezogen werden. Diese mittels GPS gemessenen Punkte werden als Passpunkte herangezogen. Die Objektkoordinaten dieser Punkte können nun mittels des indirekten Models und der zur Verfügung gestellten RPCs in Bildkoordinaten umgerechnet werden. Man berechnet somit eine fiktive Abbildung der Objektpunkte im Satellitenbild. Diese Beobachtungen werden auch als Soll-Wert bezeichnet, denn an diesen Bildkoordinaten sollten die Objektpunkte zu sehen sein. Weichen diese berechneten Beobachtungen jedoch von den tatsächlich gemachten Beobachtungen ab, so spricht man vom Widerspruch zwischen Soll- und Ist-Werten. Dieser Widerspruch setzt sich aus zufälligen Abweichungen und systematischen bzw. groben Fehlern zusammen. Grobe Fehler, wie z.B. Punktverwechslungen, können, wenn ihre Anzahl nicht zu groß ist, in diesem Fall leicht detektiert werden und eliminiert bzw. verbessert werden. Grobe Fehler wurden somit in allen Beobachtungen manuell behoben und werden in dieser Arbeit nicht weiter thematisiert. Somit bleiben die systematischen Fehler und zufällige Abweichungen übrig, welche in den Bildern untersucht wurden.

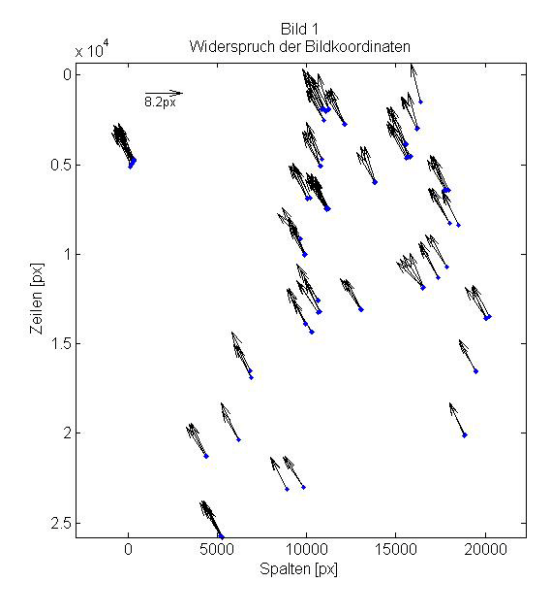

<span id="page-27-2"></span>**Abbildung 5.1. Berechneter Widerspruch von Bild 1**

Betrachten wir nun den Widerspruch zeigt sich eine deutliche Systematik [\(Abbildung 5.1\)](#page-27-2). Die schwarzen Pfeile zeigen konstant in die gleiche Richtung und weisen vom berechneten Soll-Wert(Blauer Punkt) zum beobachteten Ist-Wert. Diese systematischen Abweichungen überlagern die zufälligen Fehler im sichtbaren Bereich deutlich. Auch der Ort der Bildbeobachtung spielt keine Rolle, da alle Punkte ähnliche Abweichungen aufweisen. Die grafische Untersuchung kann durch statistische Berechnungen des Widerspruchs erweitert werden.

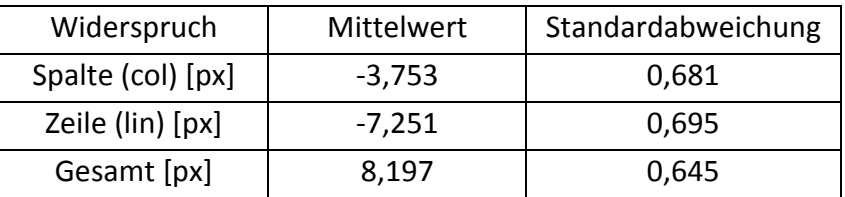

<span id="page-28-0"></span>**Tabelle 5.1. Statistische Werte des Widerspruchs**

Die Länge des Widerspruchs in Spaltenrichtung beträgt etwa die Hälfte des Reihenwiderspruchs [\(Tabelle 5.1\)](#page-28-0). Er zeigt aber keinen erkennbaren Zusammenhang zwischen diesen Beobachtungen. Der Mittelwert des gesamten Widerspruchs beträgt 8,2 Pixel, was bei einer Bildauflösung von 50cm, etwas mehr als 4 Meter im Objektraum bedeutet. Dies ist deutlich größer als jeder zufällige Fehler und kann als klarer systematischer Fehler betrachtet werden. Die Standardabweichung des Widerspruchs lässt Rückschlüsse auf diese zufälligen Fehler hin. Die gleich großen Standardabweichungen von Spalten- und Zeilenbeobachtungen weisen darauf hin, dass keine Beobachtung ausgezeichnet ist - was der Erwartung entspricht. Die Standardabweichungen von etwa 2/3 Pixel pro Beobachtung liegt im Bereich der Erwartungen.

Legt man nun den berechneten Widerspruch auf die Berechnung von Objektkoordinaten um, sollte es zu Abweichungen der Objektpunkte gegenüber den Passpunktkoordinaten von etwa 4 Metern kommen. Diese Abweichungen werden in dieser Arbeit folgend Bewegungen genannt, um sie von zufälligen und systematischen Abweichungen bzw. Standardabweichungen der Objektkoordinaten zu unterscheiden. Diese sogenannten Bewegungen sollten alle Punkte betreffen und großteils einer linearen Verschiebung entsprechen. Die Standardabweichungen der Objektpunkte sollte etwa bei 30cm bzw. 0,6 Bodenpixel liegen. Diese Abschätzungen der Genauigkeit betrifft die Lage. Die Höhenkoordinate kann sowohl deutlich größere Bewegungen als auch Standardabweichungen aufweisen.

## <span id="page-29-1"></span><span id="page-29-0"></span>**5.2. Zwei Satellitenbilder**

#### **5.2.1. Fixes RPC-Model ohne Erweiterung**

Es werden nun die verschiedenen Ansätze zur Verbesserung der Positionsbestimmung von Bodenpunkten auf zwei Satellitenbilder angewendet. Hierzu wird das primäre Bildpaar, bestehend aus Bild 1 und Bild 2, herangezogen.

Im ersten Schritt wird ein Vorwärtsschritt berechnet. Dabei werden alle Bodenpasspunktkoordinaten als unbekannt angenommen und die gemessenen GPS-Koordinaten nur als Näherungskoordinaten für die Ausgleichung verwendet. Zur Schätzung der Punktkoordinaten werden die mit gelieferten nicht verbesserten RPCs und alle weiteren notwendigen Parameter verwendet. Alle 130 gemessenen Punkte werden verwendet. Somit kommt es zu einer Gesamtausgleichung mit 390 Unbekannten, welchen 520 Beobachtungen gegenüberstehen. Da die Punktkoordinaten unkorreliert beobachtet wurden, kann man diese Parameterschätzung auch als Summe von 130 Einzelausgleichungen, mit jeweils drei Unbekannten und vier Beobachtungen betrachten. Durch diese Überbestimmung der Ausgleichung können Qualitätsberechnungen durchgeführt werden. Das  $\sigma$  a posteriori beträgt 0,57 Pixel und liegt somit etwas über der erwarteten Standardabweichung von 0,33 Pixel. Das  $\sigma_0$  bezieht sich immer auf alle Beobachtungen. Es kann daher durch die Berechnungen des RMS der Bildverbesserungen genauer auf die unterschiedlichen Beobachtungen eingegangen werden. Dieser wird jeweils für die Zeilen und Spalten der beiden Bilder berechnet und gibt wieder, wie die Beobachtungen zueinander passen und verbessert wurden.

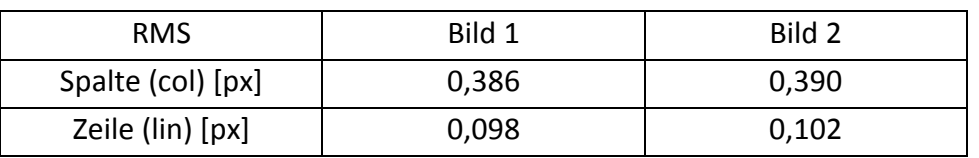

<span id="page-29-2"></span>**Tabelle 5.2. RMS der Bildverbesserungen der Koordinatenberechnung des 1. Bildpaares**

Der RMS der Zeilen stellt einen vergleichsweise sehr guten Wert dar, wohingegen der RMS der Spaltenbeobachtungen höher ausfällt (Tabelle 5.2). Das könnte mehrere Ursachen beinhalten. Zum Ersten könnten die Zeilenbeobachtungen signifikant besser sein als die Spaltenbeobachtungen. Hierfür gibt es aber keinen Grund, da beide Beobachtungen auf die gleiche Weise durchgeführt wurden und es bei anderen Bildpaaren genau zu diametralen RMS kommt. Zum Zweiten könnte es eine Folge der Geometrie des Satellitenpaares sein.

<span id="page-29-3"></span>
$$
Q_{xx} = (A^T * P * A)^{-1}
$$

$$
Q_{vv} = P - (A * Q_{xx} * A^T)
$$

Hierbei ist es sinnvoll sich die Teilredundanzen der Beobachtungen zu berechnen, um Rückschlüsse über die Abhängigkeit zwischen den Beobachtungen zu schließen (Formel [5.2\)](#page-29-3). Auf der Hauptdiagonale der Q<sub>w</sub>-Matrix befinden sich die Teilredundanzen der Beobachtungen. Die Summe der Teilredundanzen ergibt die Redundanz und ist bei vier Beobachtungen und drei Unbekannten natürlich eins.

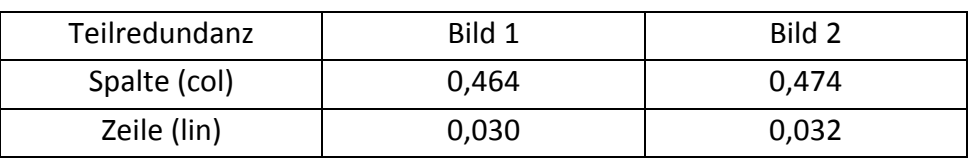

<span id="page-30-0"></span>**Tabelle 5.3. Mittlere Teilredundanzen**

Der zweite Grund erweist sich als richtig. Die Redundanz teilt sich fast vollkommen nur auf die Spaltenbeobachtungen auf (Tabelle 5.3). Dies führt dazu, dass die Fehler bei den Spaltenbeobachtungen detektiert und ausgeglichen werden bzw. gemittelt werden. Daraus ergibt sich auch der erhöhte RMS. Die Zeilenbeobachtungen sind beinahe unkontrolliert, da die jeweilige Teilredundanz nahe Null liegt. Es sind somit beide Zeilenbeobachtungen für die Berechnung der Punktkoordinaten notwendig. Die Fehler in den Beobachtungen können nicht ausgeglichen werden und fließen vollkommen in die berechneten Punktkoordinaten ein. Der niedrige RMS ist nur scheinbar ein Indikator für eine gute Ausgleichung. Die Verwendung von mehr Satellitenbildern und die damit erhöhte Anzahl an Beobachtungen könnten dieses Problem lösen. Es zeigen sich somit schon bei der Analyse der Beobachtungen, ohne Betrachtung der berechneten Koordinaten Probleme bzw. Verbesserungsmöglichkeiten.

Die berechneten Punktkoordinaten führen zu weiteren Erkenntnissen. Hierbei ist die Berechnung von verschiedenen Qualitätskriterien möglich und hilfreich. Als Erstes kann die geschätzte Standardabweichung der einzelnen Koordinaten aus der Kovarianzmatrix der Unbekannten berechnet werden. Zum Zweiten kann die Abweichung der ausgeglichenen Koordinaten zu den mittels GPS gemessenen Koordinaten bestimmt werden. Dies gibt somit die berechnete Bewegung der Bodenpunkte wieder und kann auch als Soll-Ist bzw. absolute Orientierung betrachtet werden. Da hier nicht auf jeden einzelnen Objektpunkt eingegangen wird, werden anschließend die Mittelwerte der Bewegung und die Standardabweichung der Bewegungen berechnet. Die Standardabweichung gibt somit die Präzision und die Bewegung, die Richtigkeit wieder bzw. die relative Orientierung zwischen den Satellitenbildern. Zusammen bilden sie die Genauigkeit der Objektkoordinaten (Tabelle 5.4).

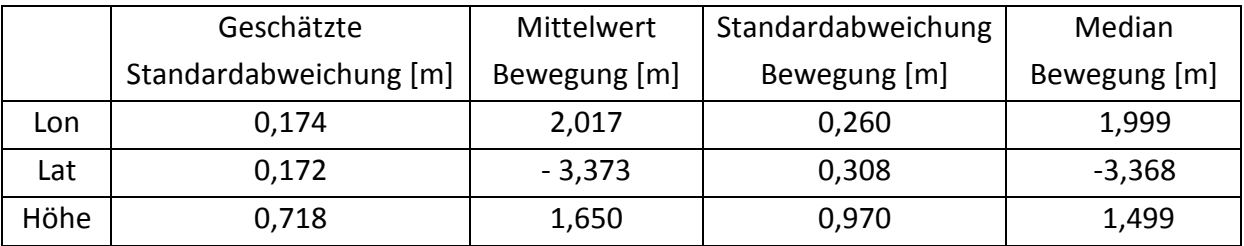

<span id="page-31-1"></span>**Tabelle 5.4. Genauigkeit, geschätzte Standardabweichung und Bewegung, der Objektpunkte**

Die geschätzte Standardabweichung täuscht auch hier über die Präzision der Punktbestimmung in ähnlicher Weise wie das  $\sigma_0$  a posteriori der Verbesserungen. Aufgrund der geringen Überbestimmung können die Fehler in den Beobachtungen nicht ausgeglichen werden und fließen in die neuen Objektkoordinaten ein. Das wird durch die große Bewegung deutlich. Diese zeigt sich sowohl im Mittelwert als auch im Median. Diese Bewegung liegt weit über der berechneten Genauigkeit der Objektkoordinaten. Sie weicht somit signifikant von den Näherungskoordinaten ab. Dies kann nur an systematischen Abweichungen liegen (Abbildung 5.2). Die Bewegungen zeigen das auch deutlich an.

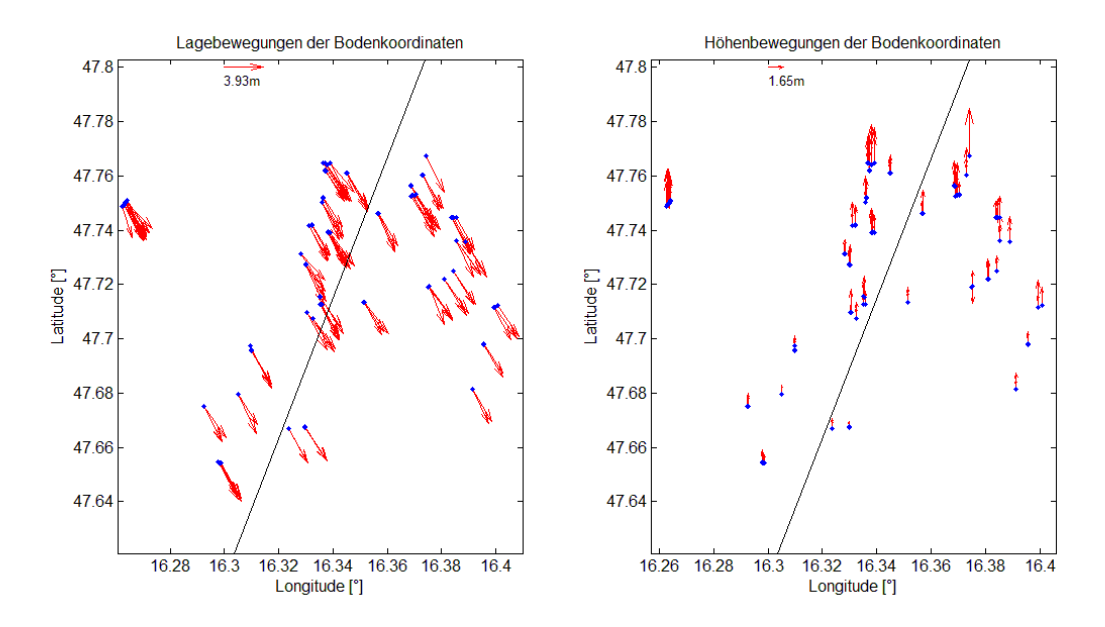

<span id="page-31-0"></span>**Abbildung 5.2. Berechnete Bewegungen der Passpunkte mit Bodenspur der Satellitenflugbahn**

Die horizontalen Bewegungen weisen alle in dieselbe südöstliche Richtung. Diese stehen aber in keinem direkten Zusammenhang mit der Geometrie der Satellitenflugbahn. Auch die Beträge der Bewegungen sind ähnlich groß. Die Standardabweichung der horizontalen Bewegungen beträgt nur etwas über 30cm. In den Höhenbewegungen ist die Systematik etwas schwerer zu erkennen. Trotzdem wird klar, dass, mit Ausnahme von nur wenigen Objektpunkten, sich alle Punkte nach oben verschieben. Die Standardabweichung der Höhenbewegung ist etwa dreimal so groß wie die der horizontalen Bewegung. Diese Bewegungen weisen auf eine schlechte absolute Orientierung der Satellitenbilder hin.

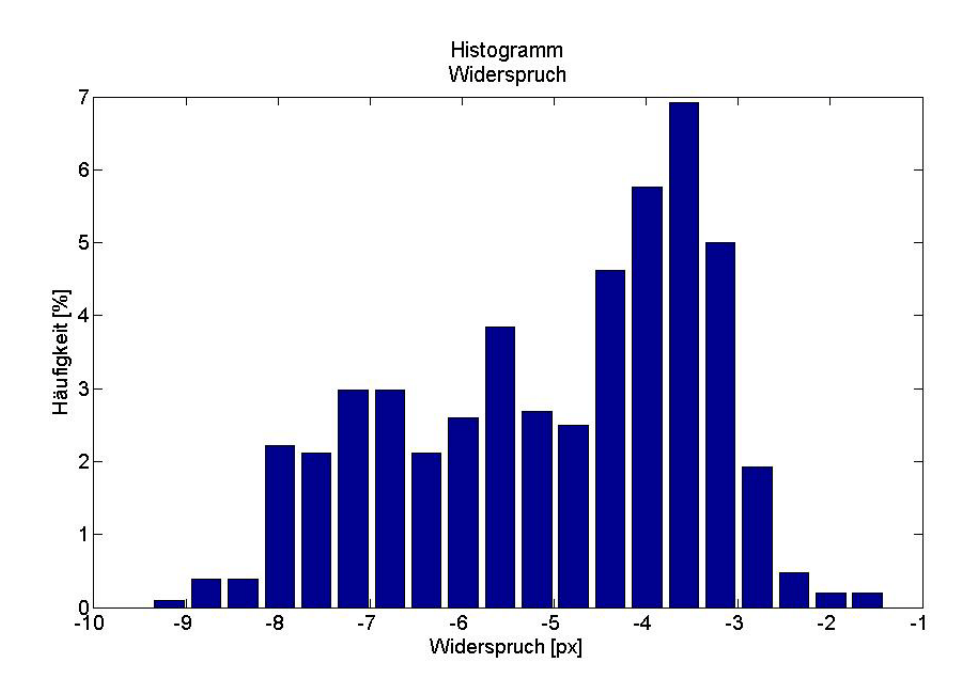

<span id="page-32-0"></span>**Abbildung 5.3. Häufigkeitshistogramm des Widerspruchs**

Diese systematischen Abweichungen in der Berechnung der Objektkoordinaten lassen sich auch schon in dem Widerspruch der Beobachtungen erahnen [\(Tabelle 5.1\)](#page-28-0). Dieser Widerspruch ergibt sich aus der Differenz zwischen tatsächlichen und aus den Näherungskoordinaten berechneten Bildkoordinaten. Er entspricht somit dem gekürzten Beobachtungsvektor. Das Histogramm des Widerspruchs, welches ohne systematischen Abweichungen einer Normalverteilung folgen sollte, zeigt deutlich, dass dies nicht der Fall ist (Abbildung 5.3).

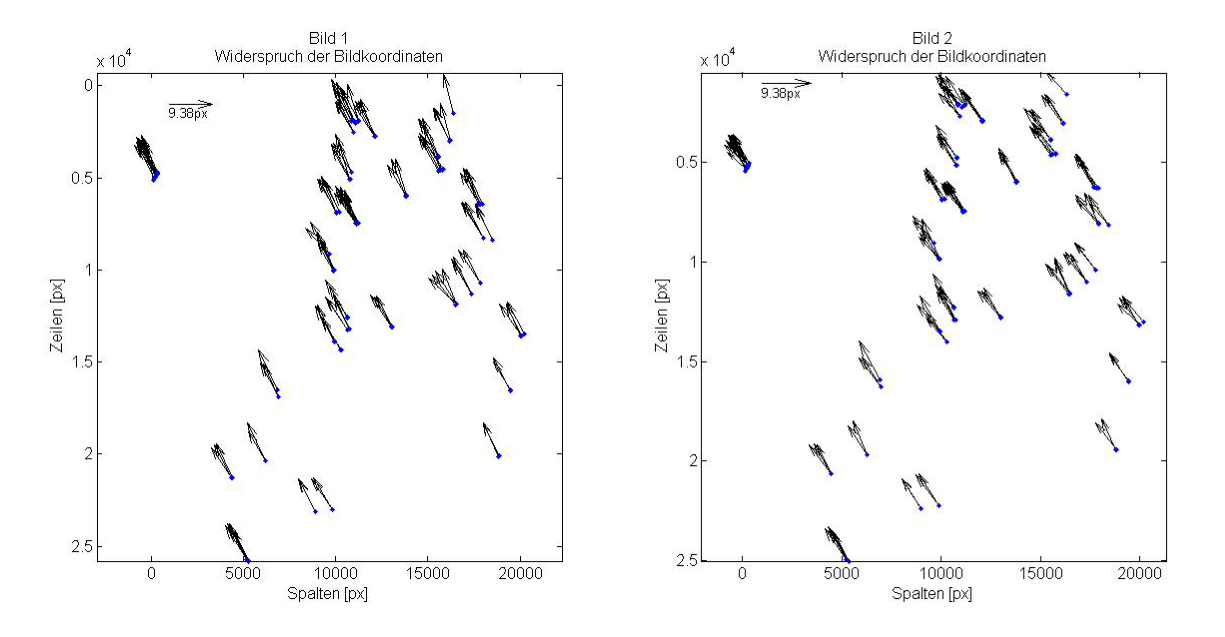

<span id="page-32-1"></span>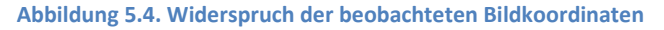

Da die Widersprüche in beiden Bildern die selbe Systematik aufweisen, können sich diese im Zuge der Ausgleichung nicht korrekt verbessern (Abbildung 5.4). Die Verbesserungen der

Beobachtungen sind deshalb deutlich kleiner als der Widerspruch. Aus diesem Grund sind die Bewegungen der Objektkoordinaten auch entsprechend groß. Wie bei zwei Bildern zu erwarten war, weisen auch die Verbesserungen der Bildkoordinaten eine deutliche Systematik auf (Abbildung 5.5).

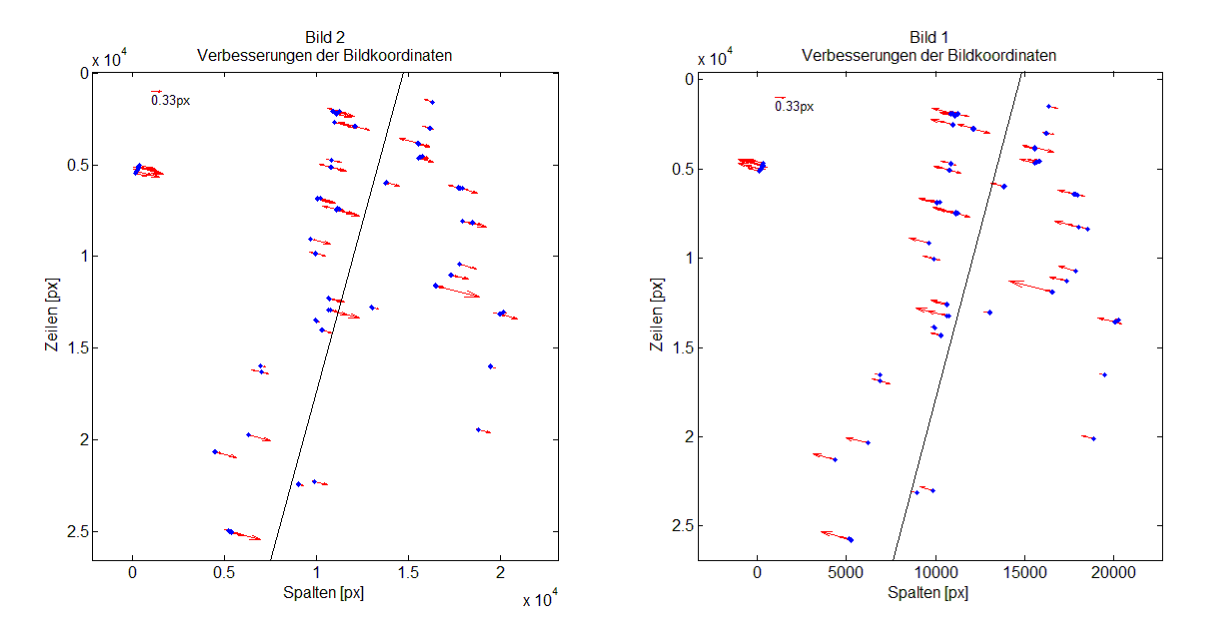

<span id="page-33-1"></span>**Abbildung 5.5. Berechnete Verbesserungen der Bildkoordinaten mit Spur der Satellitenflugbahn**

Diese unterscheidet sich aber deutlich von der Systematik des Widerspruches oder der Bewegungen. Als Erstes ist zu erwähnen, dass sich die Verbesserungen in den zwei Bilder jeweils diametral gegenüberstehen. Das ist aber durch die Ausgleichung von zwei Bildern nicht weiter verwunderlich, da durch die Mittellung der Fehler, die Quadratsumme der Fehler minimiert wird. Interessanter erscheint vielmehr die Richtung der Verbesserungen. Diese sind deutlich anders als die der Bewegung bzw. des Widerspruches. Sie hängen deshalb stärker mit der Geometrie der zwei Satellitenbilder(siehe Flugbahn in [Abbildung 5.5\)](#page-33-1) und mit den daraus errechneten Teilredundanzen der Beobachtungen zusammen. In Nord-Süd Richtung bzw. bei der Verbesserung der Zeilen (lin) kommen die sehr kleinen Teilredundanzen und die daraus resultierte Unkontrollierbarkeit zu tragen. Die Verbesserungen werden somit in dieser Richtung sehr klein und gehen rasch gegen Null. Verbesserungen sind deshalb nur bei den Beobachtungen möglich, welche eine deutlich höhere Teilredundanz aufweisen. Diese treffen nur bei den Spalten (col) - Beobachtungen zu und führen zu diesen sichtbaren Verbesserungen.

#### <span id="page-33-0"></span>**5.2.2. Modellerweiterungen**

Es wird nun die Beobachtungsgleichung erweitert und jeweils einmal eine Translation an die Bildkoordinaten angebracht und einmal eine, die Translation erweiternde, affine Transformation berechnet. Die Berechnung der jeweiligen Parameter findet gleichzeitig mit

der Berechnung der Objektkoordinaten statt. Die Objektpunkte dienen somit auch als Verknüpfungspunkte. Da es durch die Erweiterung der Unbekannten zu einem Datumsdefekt kommt, muss dieser beseitigt werden, da es ansonsten im Zuge der Ausgleichung zu Singularitätsproblemen beim Invertieren der Normalgleichungsmatrix kommt. Dieser Datumsdefekt kann auf mehrere Arten gelöst werden. In dieser Arbeit wird er eliminiert durch die Fixierung einer entsprechenden Anzahl an Objektpunktkoordinaten. Es wird somit simuliert, dass die Koordinaten einiger Punkte im jeweiligen Objektraum bekannt sind. Diese dienen nun als Passpunkte bzw. Passkoordinaten.

Um den Datumsdefekt der Translationserweiterung zu eliminieren ist es nötig einen Punkt als bekannt anzunehmen. Bei der affinen Verzerrung sind es drei Punkte. Zum besseren Vergleich der zwei Verbesserungsmöglichkeiten und den Vergleichen mit der RPC-Verbesserung werden in beiden Fällen aber vier Punkte fixiert. Diese fixierten Objektpunkte sollten das Beobachtungsgebiet gut einschließen. Auf die 520 Beobachtungen aus den beiden Satellitenbildern kommen nun 382 bzw. 390 Unbekannte.

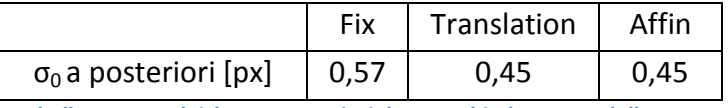

<span id="page-34-0"></span>**Tabelle 5.5. Vergleich σ<sup>0</sup> a posteriori der verschiedenen Modelle**

Durch die beiden Erweiterungen des Modells wird das  $\sigma_0$  a posteriori jeweils signifikant kleiner (Tabelle 5.5). Die Beobachtungen passen nun besser zueinander. Ein Unterschied zwischen den zwei Modellerweiterungen ist hier nicht zu sehen.

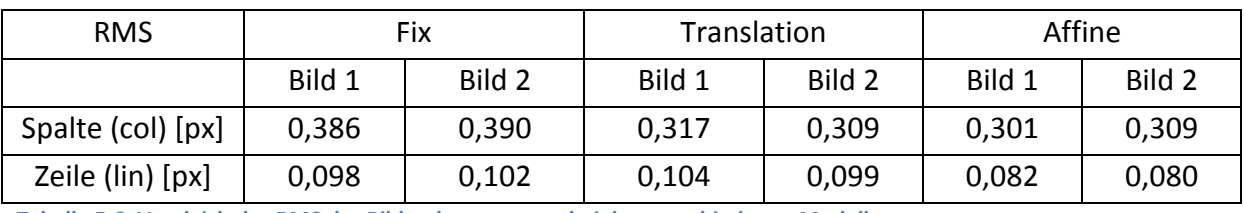

<span id="page-34-1"></span>**Tabelle 5.6. Vergleich des RMS der Bildverbesserungen bei den verschiedenen Modellen**

Auch beim RMS der Bildverbesserungen treten Unterschiede auf. Bei den Spaltenbeobachtungen ist einer Verbesserung sichtbar (Tabelle 5.6). Dies war durch die Verwendung von nur zwei Bildern zu erwarten. Das Problem, durch die mangelnde Überbestimmung der Zeilenbeobachtungen, können auch die Modellerweiterungen nicht beheben. Diesbezüglich ist aber der größere Unterschied des RMS zwischen den Zeilenbeobachtungen der Modellerweiterungen zu erwähnen.

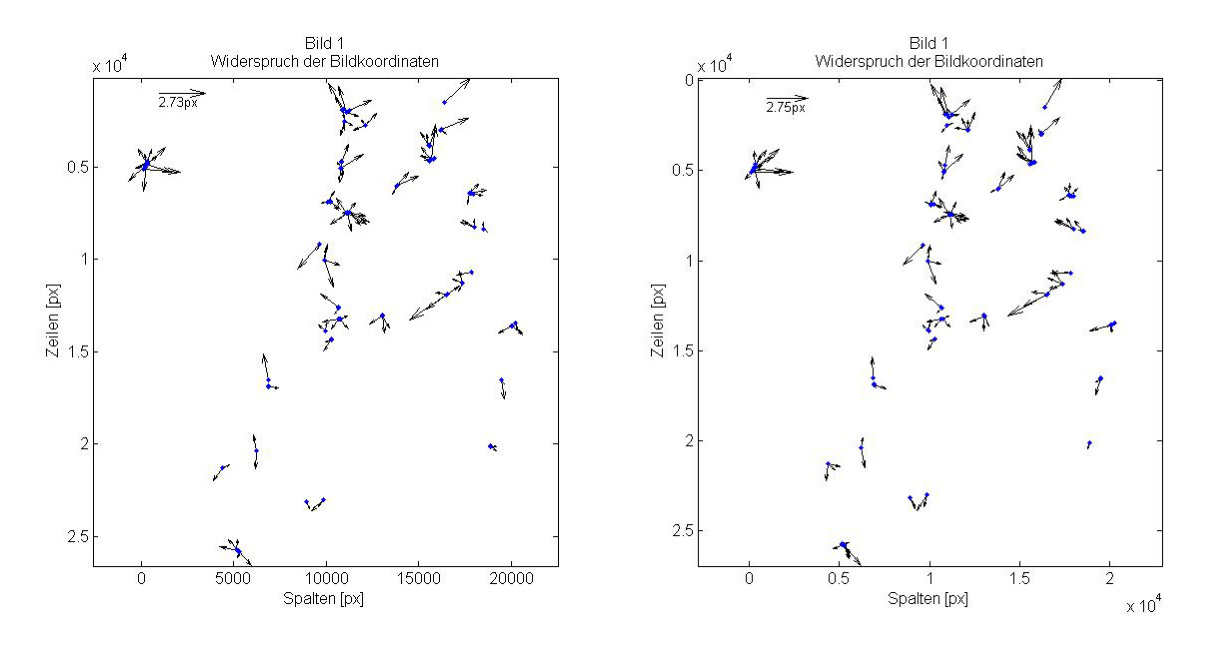

<span id="page-35-0"></span>**Abbildung 5.6. Widerspruch der Bildkoordinaten der Translation(links) und des affinen Modells(rechts)**

Betrachtet man den restlichen Widerspruch der Beobachtungen nach den Modellerweiterungen, ist bei beiden Modellen die augenscheinlichen systematischen Abweichungen nicht mehr zu erkennen (Abbildung 5.6). Diese konnten erfolgreich modelliert und dadurch berücksichtigt werden. Die restlichen Widersprüche erscheinen zufällig und folgen mehr einer Normalverteilung als die Widersprüche des fixen Modells (Abbildung 5.7).

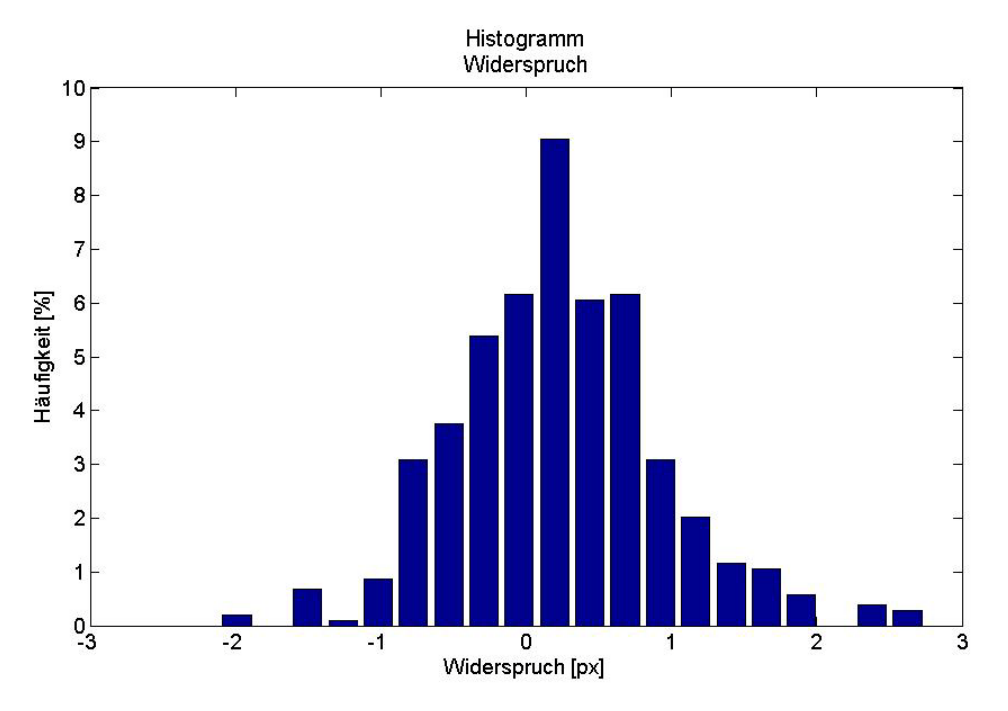

<span id="page-35-1"></span>**Abbildung 5.7. Häufigkeitshistogramm des Widerspruches des Translationsmodell** 

Die Unterschiede zwischen den Modellen sind sehr gering. Durch die affine Modellerweiterung kann der Widerspruch nur minimal verkleinert werden.

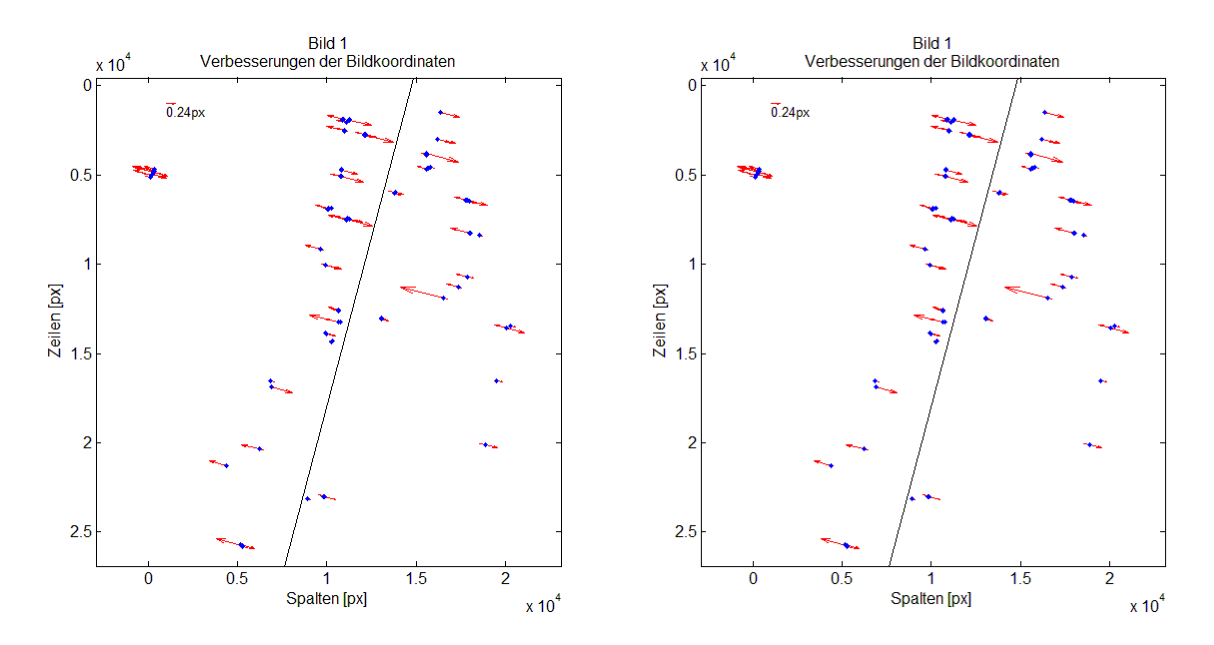

<span id="page-36-0"></span>**Abbildung 5.8. Verbesserungen der Bildkoordinaten der Translation(links) und des affinen Modells(rechts) mit Flugbahn**

Der Verbesserungen zeigen die selbe Systematik, wie die Verbesserungen ohne die entsprechende Modellerweiterung (Abbildung 5.7) und sind somit eng mit der Satellitengeometrie verbunden. Diese Erweiterungen können die mangelnde Überbestimmung der Zeilenbeobachtungen nicht eliminieren, was zu erwarten war. Zusätzliche Beobachtungen sind für dieses Zuverlässigkeitsproblem somit unumgänglich. Trotzdem zeigt sich, dass die Beträge der Verbesserungen verkleinert wurden und daraus auch eine Präzisionssteigerung bei der Berechnung der Objektkoordinaten erzielt werden kann, welche sich in der kleineren geschätzten Standardabweichung wiederspiegelt [\(Tabelle](#page-36-1)  [5.7\)](#page-36-1).

|            | Geschätzte Standardabweichung [m] |             |        |  |
|------------|-----------------------------------|-------------|--------|--|
| Koordinate | Fix                               | Translation | Affine |  |
| Lon        | 0,174                             | 0,129       | 0,127  |  |
| Lat        | 0,172                             | 0,127       | 0,126  |  |
| Höhe       | 0,718                             | 0,531       | 0,525  |  |

<span id="page-36-1"></span>**Tabelle 5.7. Vergleich der geschätzten Standardabweichungen der verschiedenen Modelle**

Aber auch die großen systematischen Bewegungen treten nicht mehr auf, womit auch die Richtigkeit der Ergebnisse deutlich gesteigert wurde [\(Tabelle 5.8\)](#page-37-1). Trotzdem kommt es durch die Fehler in der Beobachtung der Passpunkte zu Restfehlern in der Datumsbestimmung. Besonders in der Höhe sind diese über 60cm groß. Die Standardabweichungen der Bewegungen sind gegenüber dem fixen Modell aber größer. Wobei sowohl in der Lage als auch in der Höhe das Translationsmodell bessere Werte liefert als das affine.

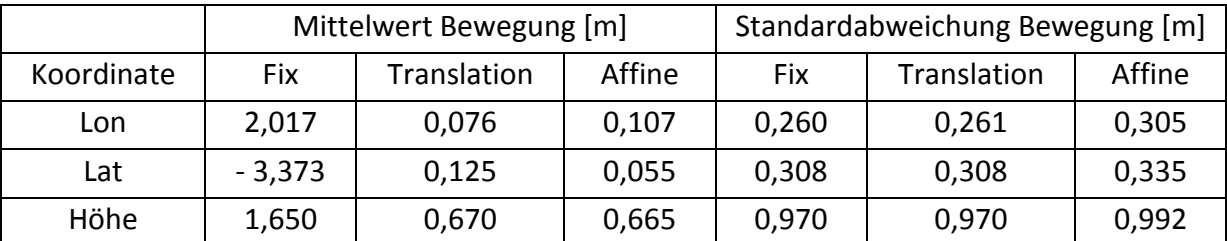

<span id="page-37-1"></span>**Tabelle 5.8. Vergleich der Bewegungen und deren Standardabweichungen**

Die Verkleinerungen der geschätzten Standardabweichungen [\(Tabelle 5.7\)](#page-36-1) sollten aufgrund der niedrigen Redundanz der Beobachtungen, auch hier nicht überbewertet werden. Trotzdem ist eine Verbesserung bei beiden Modellerweiterungen zu beobachten. Bei den Mittelwerten der Bewegungen der Objektkoordinaten ist hingegen ein großer Sprung zu sehen. Die horizontalen Bewegungen konnten auf etwa ein Zwanzigstel der ursprünglichen reduziert werden. Die vertikalen Bewegungen konnten gedrittelt werden (Abbildung 5.10). Die geschätzte Standardabweichung der Objektkoordinaten[\(Tabelle 5.7\)](#page-36-1) bildet nun auch deutlich besser die tatsächlichen Bewegungen ab, weicht aber von der Standardabweichungen der Bewegungen deutlich ab. Die Berechnung der Höhenkoordinaten ist somit, wie aus Satellitenbildern bzw. aus Luftaufnahmen nicht anders zu erwarten war, ungenauer als die Lagekoordinaten der Objektpunkte. Eine deutliche Verbesserung der Genauigkeit von der Modellerweiterung mittels Translation hin zur affinen Erweiterung ist nicht zu erkennen. Es stellt sich daher die Frage, ob eine affine Verzerrung der Bildkoordinaten die systematischen Abweichungen tatsächlich kompensiert, da sie bei, diesen zwei Satellitenbildern, keine wesentlichen Verbesserungen bewirkt (Abbildung 5.10). Es könnte aber auch sein, dass das affine Modell erst seine Vorteile offenbart wenn der Datumsfehler der gelieferten RPCs eine große Rotationskomponente enthält.

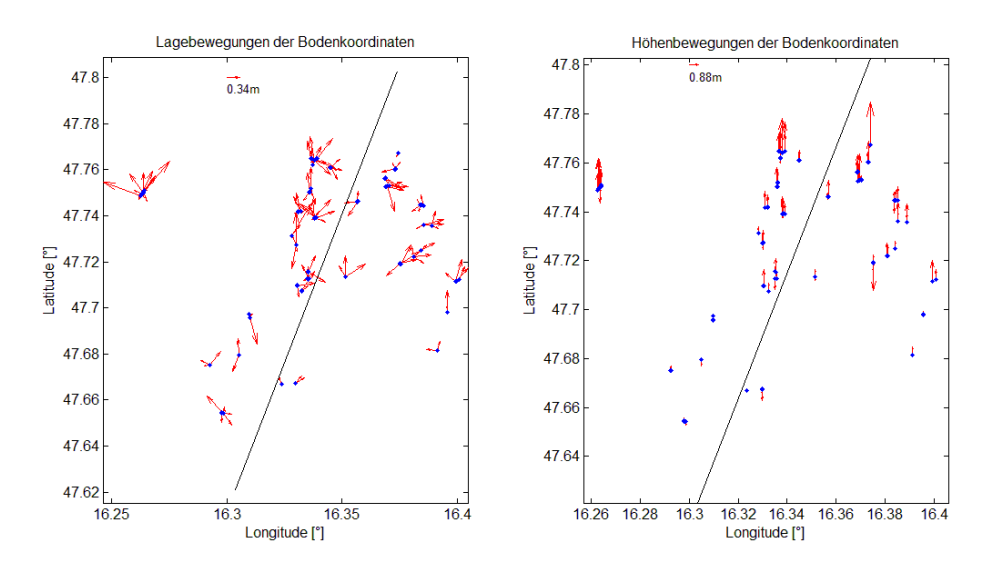

<span id="page-37-0"></span>**Abbildung 5.9. Bewegungen der Bodenpunkte des Translationsmodells**

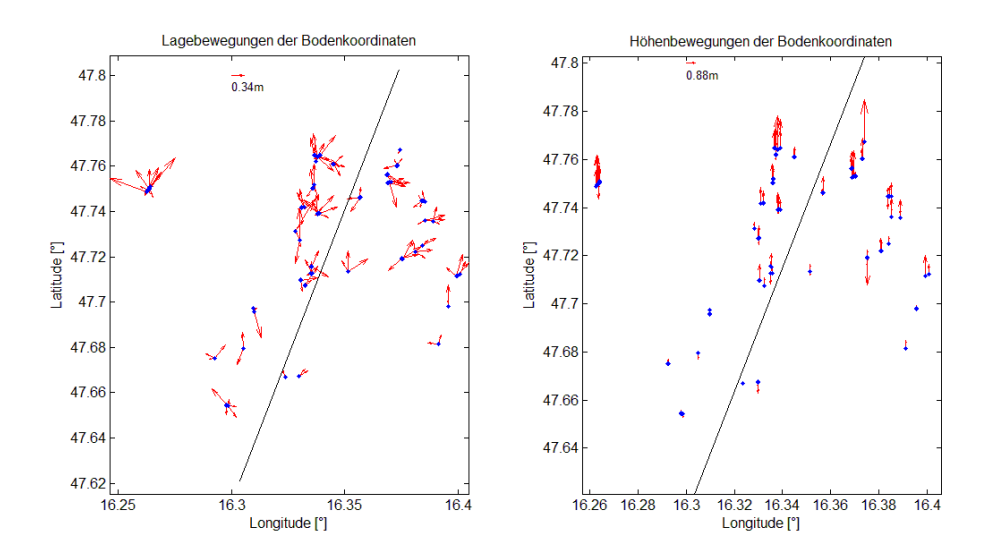

<span id="page-38-1"></span>**Abbildung 5.10. Bewegungen der Bodenpunkte des affinen Modells**

#### **5.2.3. RPC-Verbesserung**

<span id="page-38-0"></span>Im Unterschied zu den Modellerweiterungen, werden bei diesem Ansatz keine neuen Parameter eingeführt, sondern nur bestehende als unbekannt bzw. nur als näherungsweise bekannt, angenommen. Dadurch können diese Parameter im Zuge der Ausgleichung mitgeschätzt und somit die Fehler im ursprünglichen Modell behoben werden. Daraus erfolgt keine weitere Überparametrisierung wie bei einer Modellerweiterung. Weiters ist es möglich dadurch auch andere systematischen Abweichungen auszugleichen, welche bei den Modellerweiterungen vielleicht nicht berücksichtigt wurden. Durch die Festlegung der Anzahl an geschätzten RPCs kann der Grad der Verbesserung bestimmt werden. In Kapitel 4 wurden vier sinnvolle Stufen für diese Festlegung vorgestellt. Diese sollen nun anhand dieser zwei Satellitenbilder betrachtet werden.

Durch die Erhöhung der Anzahl der unbekannten Modellparameter bei der Ausgleichung, kommt es auch hier zu einem Datumsproblem, was sich als Rangdefekte in der Normalgleichungsmatrix niederschlägt. Dieses Datumsproblem muss daher zuerst gelöst werden. Hierzu müssen entsprechend viele Koordinaten der Objektpunkte festgehalten werden, um das Datum festzulegen. Bei Stufe 1, wo 2 RPCs pro Bild mit geschätzt werden, ist das ein Punkt. Zum Zwecke des Vergleiches mit den anderen Modellerweiterungen werden bei dieser Stufe aber vier Punkte fixiert. Bei Stufe 2, mit 8 unbekannten RPCs pro Bild, werden ebenfalls vier Punkte fixiert und bei Stufe 3, mit 20 neuen Unbekannten pro Bild, müssen mindestens 80 Punkte fixiert werden. Die Stufe 4 beinhaltet, dass alle 40 Zähler-RPCs als unbekannt angenommen werden. Diese Ausgleichung kann hier nur durchgeführt werden, wenn alle Punkte fixiert werden, da ansonsten zu wenig Punkte im Zielgebiet bekannt sind bzw. gemessen wurden. Werden nicht alle Objektpunkte fixiert, kommt es damit auch hier zu Singularitätsproblemen. Dies ist aber auch nicht weiter verwunderlich da das RPC-Model an sich schon eine Überparametrisierung darstellt. Bei der Stufe 4 gibt es

also nur Passpunkte und somit keine Verknüpfungspunkte. Dies führt dazu, dass die verbesserten RPCs als bestmögliches Modell an die Beobachtungen der Objektpunkte angepasst werden. Dadurch verändert sich auch ein wenig die Art des Ausgleiches, da nun jedes Satellitenbild für sich einzeln ausgeglichen wird. Man könnte dies als Rückwärtsschnitt bezeichnen. Es gibt somit keine Spalten der Designmatrix A, in der Beobachtungen von mehr als einem Satellitenbild vorkommen. Dies hat aber auch den Vorteil, dass die RPCs von Satellitenbildern mittels Passpunkten zuerst verbessert werden können, um dann anschließend aus mehreren Satellitenbildern Objektpunktkoordinaten berechnen zu können. In diesem Fall werden, nach der Berechnung der neuen RPCs, diese verwendet um die Objektkoordinaten der Passpunkte zur Qualitätskontrolle der Lösung zu berechnen.

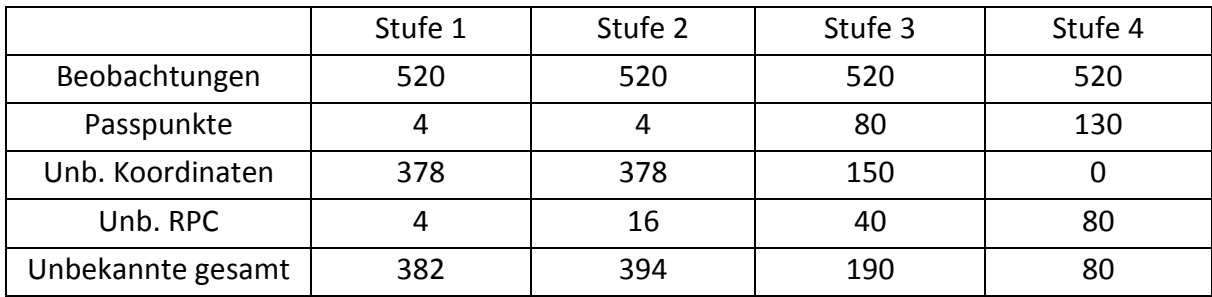

<span id="page-39-0"></span>**Tabelle 5.9. Anzahl der Beobachtungen und der Unbekannten der vier Stufen**

Bei den vier unterschiedlichen Stufen bleibt die Anzahl der Beobachtungen, wie schon bei den anderen Modellen, immer gleich groß. Die Anzahl der unbekannten Parameter variiert hingegen (Tabelle 5.9). Durch das Festhalten von unterschiedlich vielen Objektpunkten sinkt die Anzahl der unbekannten Koordinaten. Dem stehen die wachsende Zahl an unbekannten RPCs gegenüber. Bei diesen vier Stufen weist Stufe 2 die meisten Unbekannten auf.

Nach den Ausgleichungen können die vier Stufen mittels der Betrachtung des RMS der Bildverbesserungen verglichen werden (Tabelle 5.10). Hier kommt es zu interessanten Ergebnissen.

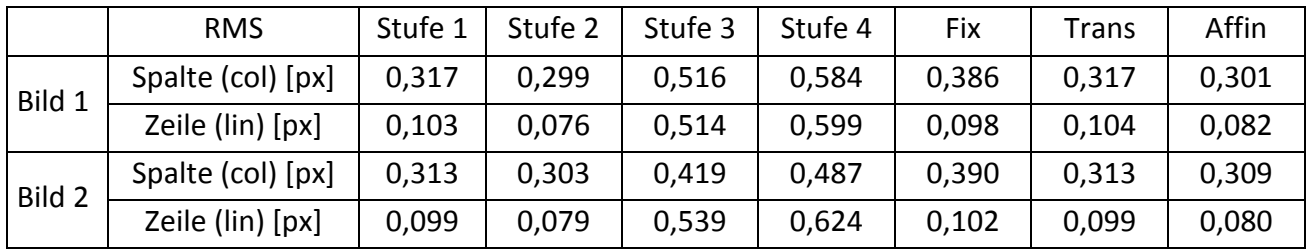

<span id="page-39-1"></span>**Tabelle 5.10. RMS der Bildverbesserungen Vergleich der vier Stufen und der drei Modelle**

Der RMS bei Stufe 1 und 2 zeigt die selbe Charakteristik wie bei allen zuvor durchgeführten Ausgleichungen. Durch die mangelnde Überbestimmung können Beobachtungsfehler in den Zeilen(lin) nicht detektiert werden, sodass die Verbesserungen in dieser Richtung sehr klein ausfallen. In der Gegenüberstellung mit den vorigen Modellen sind die Stufen 1 und 2 etwa mit der affinen Verzerrung zu vergleichen. Bei Stufe 3 und 4 kommt es zu einem ganz

anderen Effekt. Hier ist der RMS der Zeile nicht deutlich kleiner als der RMS der Spalte. Bei Bild 1 sind diese gleich. Bei Bild 2 ist der RMS der Zeile sogar größer. Diese andere Charakteristik hat einen einfachen Grund. Durch die große Anzahl an festgehaltenen Punkten verlieren die restlichen Verknüpfungspunkte rasch an Bedeutung. Dadurch rückt auch die Konfiguration bzw. Beobachtungsgeometrie zwischen den Satellitenbildern in den Hintergrund. Bei Stufe 4 tritt der Extremfall von keinem einzigen Verknüpfungspunkt ein. Die RPCs werden alleinig mit den Beobachtungen der Passpunkte im jeweiligen Satellitenbild berechnet. Diese stellt somit die optimale Anpassung der RPCs auf die Passpunkte dar. Dieser RMS ist somit nicht durch schlechte Geometrie oder die Anzahl der Satellitenbilder verfälscht. Die Verbesserungen der Bildbeobachtungen müssen hier nicht nur zum Schnitt der Projektionsstrahlen, wie bei den Verknüpfungspunkten, führen, sondern dieser Schnitt muss zusätzlich an den fixierten Orten der Passpunkte erfolgen. Daher ist der RMS der Bildverbesserungen bei Stufe 4 am größten.

Das Entscheidende der vier unterschiedlichen Stufen stellen aber die Auswirkungen auf die Koordinatenberechnung der Bodenpunkte dar.

|             | Geschätzte Standardabweichung [m] |       |       |
|-------------|-----------------------------------|-------|-------|
| Modell      | Lon                               | Lat   | Höhe  |
| Stufe 1     | 0,128                             | 0,127 | 0,531 |
| Stufe 2     | 0,126                             | 0,125 | 0,520 |
| Stufe 3     | 0,126                             | 0,125 | 0,519 |
| Stufe 4     | 0,116                             | 0,116 | 0,474 |
| Fix         | 0,174                             | 0,172 | 0,718 |
| Translation | 0,129                             | 0,127 | 0,531 |
| Affine      | 0,127                             | 0,126 | 0,525 |

<span id="page-40-0"></span>**Tabelle 5.11. Vergleich der geschätzten Standardabweichungen der Objektkoordinaten der vier Stufen und der drei Modelle**

Die berechneten Standardabweichungen aus den Kovarianzmatrizen a posteriori unterscheiden sich zwischen den einzelnen Stufen kaum. Nur die vierte Stufe zeigt hier eine etwas kleinere Standardabweichung (Tabelle 5.11). Diese ist auch kleiner als der Wert bei der affinen Verzerrung, welche wiederum gleich groß ist wie bei den Stufen 1-3. Die Standardabweichung der Höhenkoordinate ist wieder in etwa doppelt so groß wie die kombinierte horizontale Komponente.

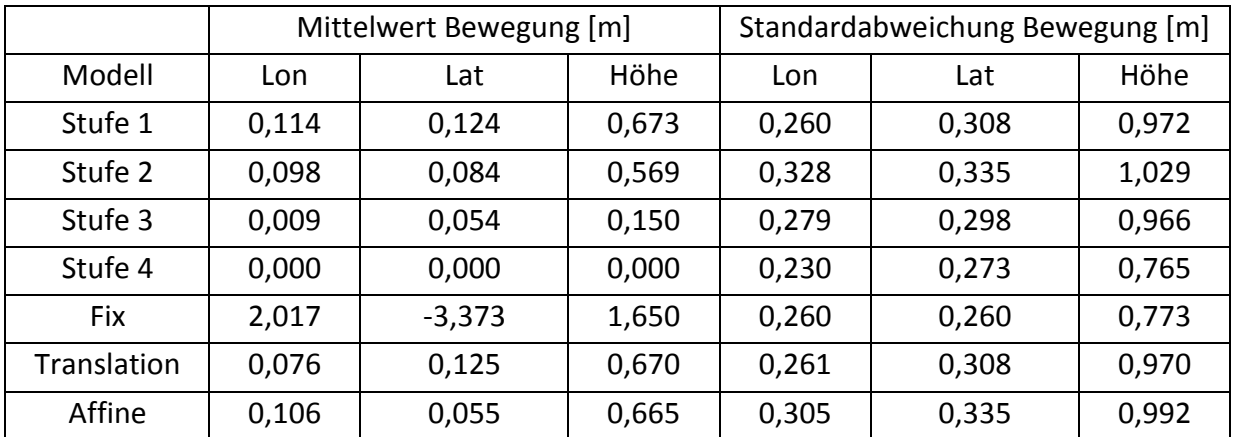

<span id="page-41-1"></span>**Tabelle 5.12. Vergleich der Bewegungen zwischen den Modellerweiterungen**

Die Betrachtung des Mittelwerts der Bewegungen zeigt einerseits ähnliche Ergebnisse, aber anderseits auch Abweichendes. Die Bewegung verringert sich mit jeder höheren Stufe. Der Mittelwert der Bewegungen bei Stufe 4 erreicht natürlich 0, da bei dieser Stufe alle Punkte fixiert wurden und somit alle systematischen Abweichungen über alle Objektpunkte gemittelt wurden. Dieser Effekt ist auch bei Stufe 3 in abgeschwächter Form erkennbar. Im Vergleich mit den Modellerweiterungen zeigt Stufe 1 gleich große Bewegungen. Ab Stufe 2 treten geringere Bewegungen auf.

Die Charakteristik der Standardabweichungen der Bewegungen unterscheidet sich vom den des Mittelwertes. Denn hier weist die Stufe 2 eine erhöhte Standardabweichung auf, welche höher als alle anderen Modelle ausfällt. Stufe 4 hat die kleinste Standardabweichung, welche wieder so groß ist wie die des fixen Modells. In diese fließen bei dieser Stufe somit keine systematischen Abweichungen, sondern nur noch die zufälligen Fehler der Bildbeobachtungen ein.

Eine weitere Genauigkeitssteigerung, innerhalb dieses Modells, kann nur durch mehr oder bessere Beobachtungen erfolgen. Diese zusätzlichen Beobachtungen würden dann auch eine bessere Abschätzung der Genauigkeit der Bildmessungen und der berechneten Objektkoordinaten erlauben. Diese zusätzlichen Beobachtungen können im anderen Satellitenbildpaar der gleichen Region gemacht werden.

### <span id="page-41-0"></span>**5.3. Vier Satellitenbilder**

Nach den Modellanwendungen auf ein Satellitenbildpaar, werden diese nun auf vier Satellitenbilder angewendet und die Ergebnisse diskutiert. Durch die erhöhte Anzahl an unabhängigen Beobachtungen sollten weitere Erkenntnisgewinne möglich sein. Zum einen können die Beobachtungen besser kontrolliert werden, zum anderen die einzelnen Modelle auf ihre Verbesserungsfähigkeit des Zusammenhangs zwischen Bild- und Objektraum überprüft werden. Durch die Zugabe von einem weiteren Satellitenbildpaar verdoppeln sich die Beobachtungen der 130 Objektpunkte auf 1040 Bildkoordinaten. Bei der Berechnung der drei Objektkoordinaten pro Punkt, steigt somit die Redundanz von vormals eins auf fünf.

Dadurch ist erstmals eine kontrollierbare Überbestimmung der Unbekannten möglich. In dieser können auch grobe Fehler und Ausreißer detektiert und zugeordnet werden.

#### **5.3.1. Fixes RPC-Model ohne Erweiterung**

<span id="page-42-0"></span>Die Ausgangslage bildet wieder das ursprüngliche RPC-Model. Alle notwendigen Koeffizienten und Parameter der vier Satellitenbilder wurden den, vom Hersteller zur Verfügung gestellten, Daten entnommen und festgehalten. Aus diesen lassen sich nun die Objektkoordinaten aus den Beobachtungen mittels einem überbestimmten Vorwärtsschnitt berechnen. Das  $\sigma_0$  a posteriori beträgt 1,271 Pixel und ist damit deutlich größer als der erwartete Wert von unter 0,5 Pixel. Dies lässt auf nicht gut zusammenpassende Beobachtungen oder systematische Abweichungen der RPCs schließen. Der berechnete RMS beinhaltet weitere Informationen.

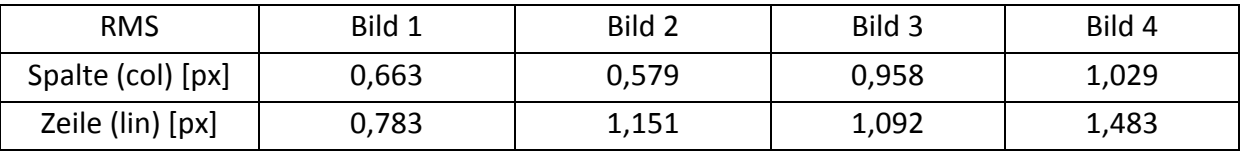

<span id="page-42-1"></span>**Tabelle 5.13. Mittlerer RMS der Bildverbesserungen des fixen Modells**

Es zeigt sich, dass der RMS der Spalten aller Bilder zwar kleiner, als der der Zeilen ist, aber trotzdem weit größer, als der entsprechende RMS bei nur einem Satellitenbildpaar ist (Tabelle 5.13). Weiters ist der RMS bei Bild 4 am größten und entspricht fast dem doppelten Wert von Bild 1. Auch diese RMS weisen auf systematische Fehler bei den RPCs hin, wodurch die Beobachtungen falsch erscheinen. Nun ist zu überprüfen, ob die Fehler in den Beobachtungen wieder ein Produkt aus schlechter Überbestimmung und kleinen Teilredundanzen mancher Beobachtungen sind, oder ob dieses Problem durch die zusätzlichen Beobachtungen behoben werden konnte.

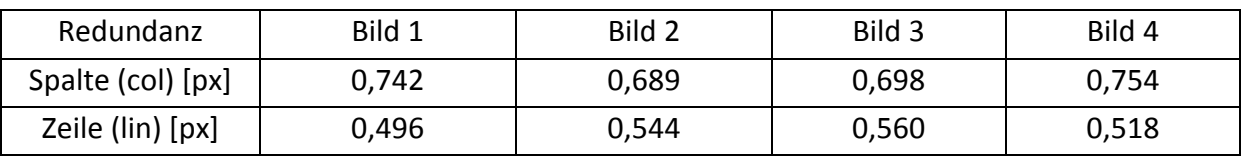

<span id="page-42-2"></span>**Tabelle 5.14. Mittlerer Redundanzanteil der Spalten- und Zeilenbeobachtungen** 

Die mittleren Teilredundanzen der Beobachtungen sind nun deutlich besser verteilt (Tabelle 5.14). Die Spalten weisen zwar noch immer etwas höhere Werte als die Zeilenbeobachtungen auf, doch auch diese befinden sich über der theoretischen Minimalgrenze von 0,3 (Mürle und Bill, 1984). Die berechneten mittleren Teilredundanzen spiegeln aber auch die einzelnen tatsächlichen Teilredundanzen wieder, da deren Abweichungen vom Mittelwert weniger als 0,001 ausmachen. Jeder Objektpunkt,

unabhängig seiner beobachteten Position im Bildraum, hat somit die selben Teilredundanzen.

Das Histogramm der auftretenden Widersprüche in den Beobachtungen zeigt ein ähnliches Bild, wie bei der Verwendung von nur zwei Satellitenbildern (Abbildung 5.11). Das Histogramm zeigt nicht annähernd eine Normalverteilung. Es ist deshalb davon auszugehen, dass es auch hier zu systematischen Abweichungen bei der Berechnung der Beobachtungen mittels der RPCs kommt.

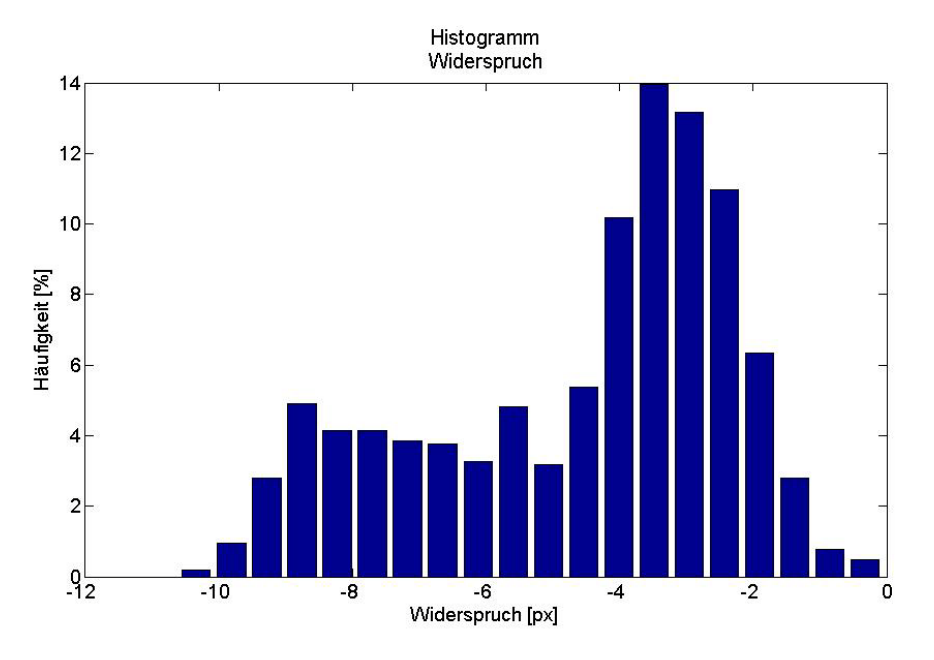

<span id="page-43-0"></span>**Abbildung 5.11. Häufigkeitshistogramms des Widerspruchs des fixen Modells bei 4 Bildern**

Betrachtet man den mittleren Widerspruch der Beobachtungen lassen sich weitere Schlüsse ziehen (Tabelle 5.15).

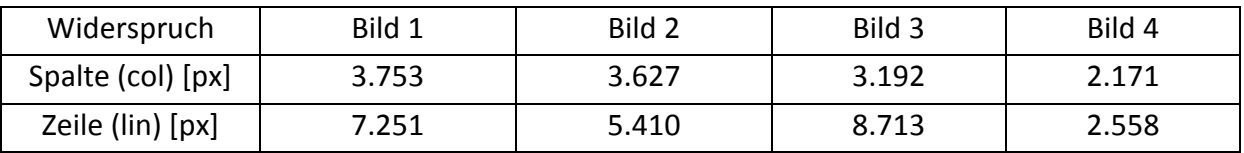

<span id="page-43-1"></span>**Tabelle 5.15. Mittlerer Widerspruch der Bildkoordinaten des fixen Modells**

Die Bilder 1-3 zeigen ähnliche mittlere Widersprüche. Der Widerspruch bei Bild 4 ist deutlich kleiner. Interessant ist auch der deutlich größere Widerspruch in den Beobachtungen der Zeilen gegenüber den Spalten.

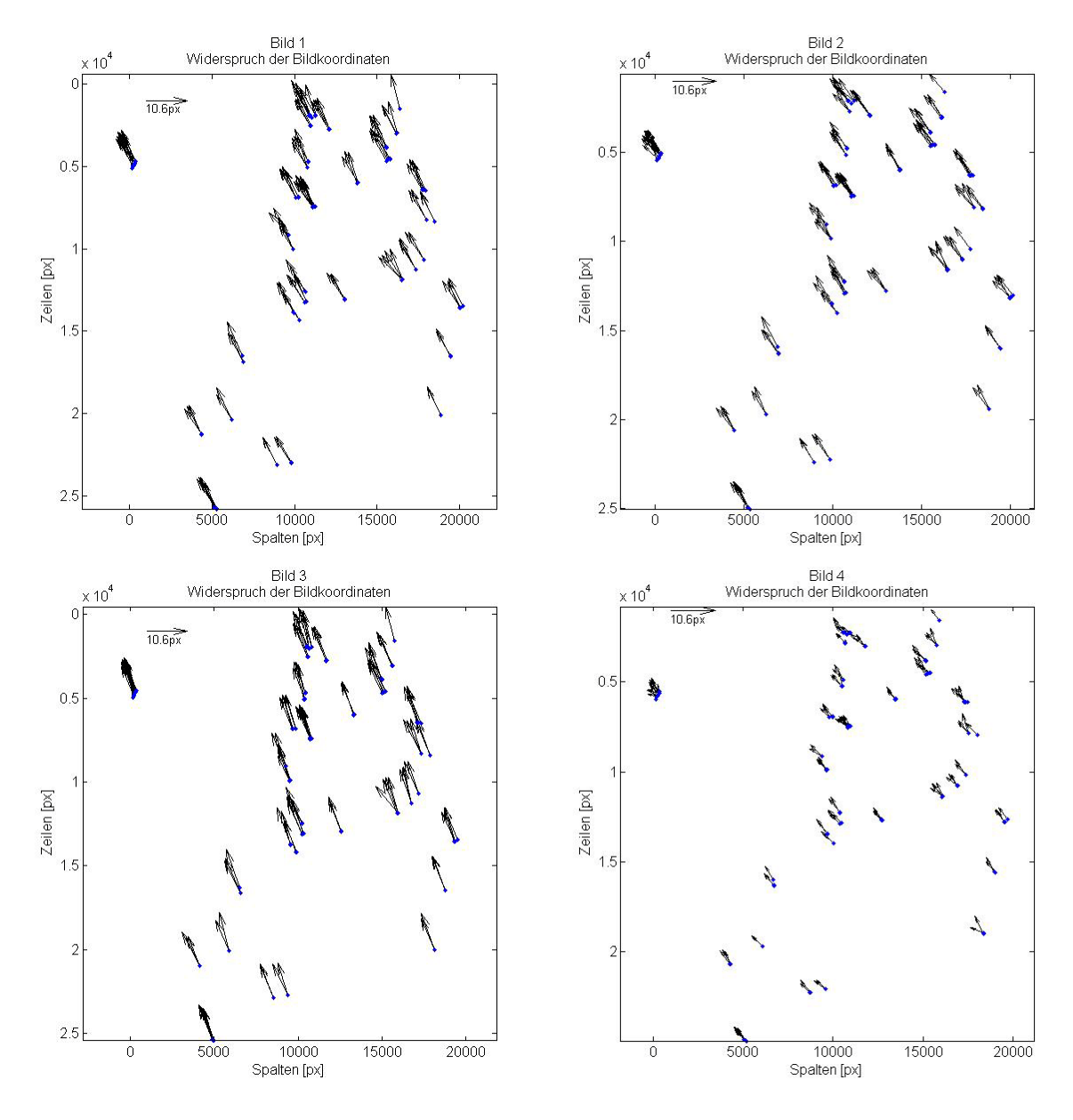

<span id="page-44-0"></span>**Abbildung 5.12. Widerspruch des fixen Modells bei vier Satellitenbildern**

Bei allen vier Satellitenbilder lassen sich schon auf den ersten Blick lineare systematische Abweichungen erkennen (Abbildung 5.12). In den Bildern 1-3 haben die Widersprüche praktisch dieselbe Größe und weißen in ähnliche Richtungen. Im Bild 3 sind die Widersprüche am größten, im Bild 4 sind sie am kleinsten. Dies ist auch der Grund für den erhöhten RMS der Verbesserungen von Bild 4, da diese Beobachtungen schlechter zu den Beobachtungen, der anderen drei Bilder, passen. Es ist somit schnell ersichtlich, dass eine Modellerweiterung mit Sicherheit signifikante Verbesserungen liefern wird.

Dieser Widerspruch führt im Zuge der Ausgleichung zu folgenden Verbesserungen (Abbildung 5.13).

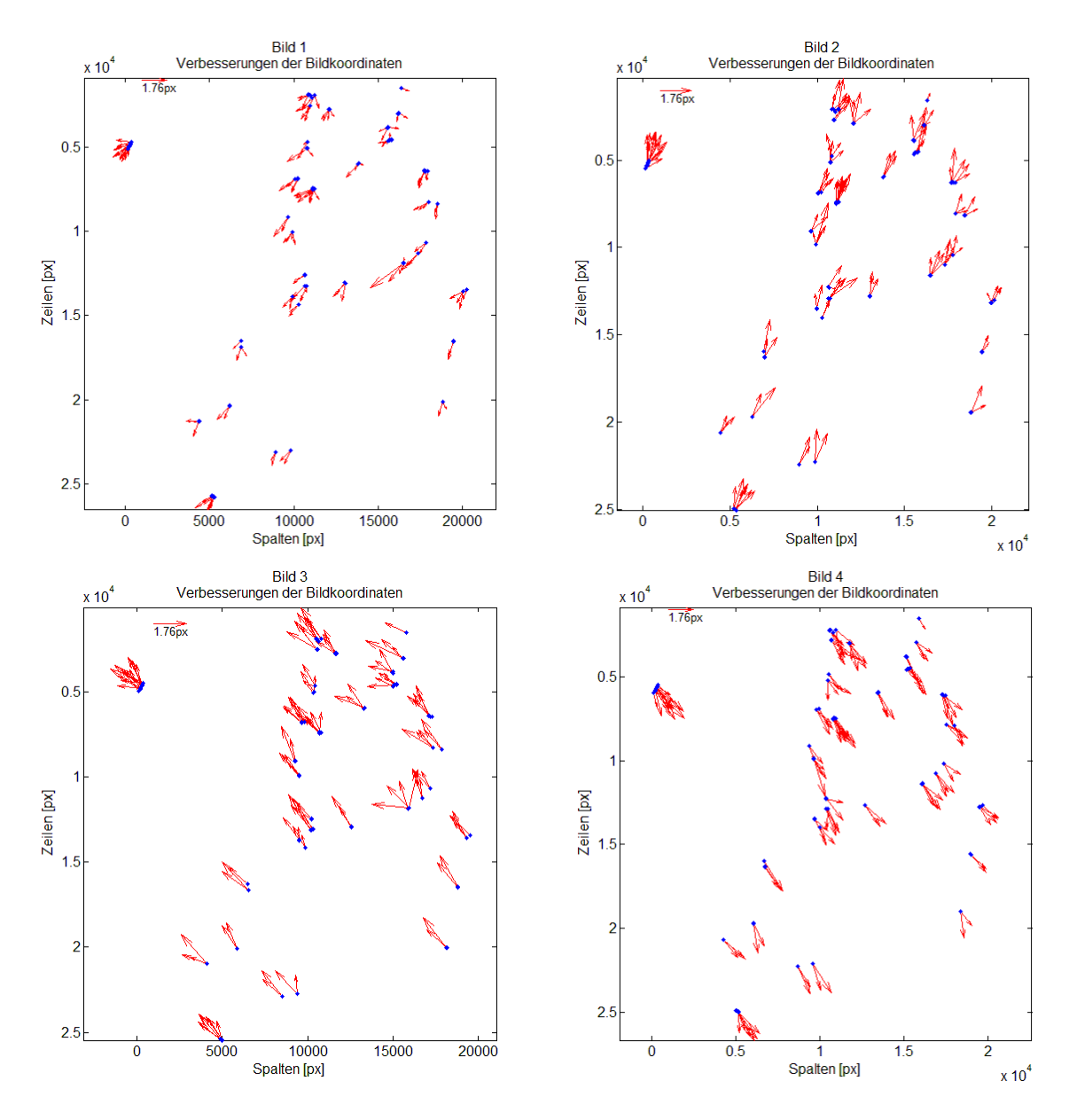

<span id="page-45-0"></span>**Abbildung 5.13. Verbesserungen des fixen Modells bei vier Satellitenbildern**

Diese Verbesserungen sind höchst interessant. Erstens weisen die Verbesserungen in jedem Bild in eine andere Richtung. Die Verbesserungen im Bildpaar desselben Tages weisen in exakt entgegengesetzte Richtungen und sind ähnlich groß. Zweitens entsprechen die Verbesserungen in keinem Bild dem tatsächlichen Widerspruch, da der Betrag der mittleren Verbesserung 0,891 Pixel beträgt, während der mittlere Widerspruch 4,584 Pixel beträgt. Somit kann angenommen werden, dass das Minimieren der Fehlerquadratsumme im Zuge der Ausgleichung trotzdem zu systematischen Abweichungen der Objektpunktkoordinaten führt. Diese weichen dadurch von den richtigen Passpunktkoordinaten ab. Daraus folgt, dass auch mit der Erhöhung der Beobachtungen der Widerspruch im RPC-Model durch die Ausgleichung nicht vollständig bzw. nicht behoben werden kann. Eine Modellerweiterung mit Einbeziehung von Bodenpasspunkten wird somit immer bessere Ergebnisse liefern, als nur das originale RPC-Model. Drittens ist die Systematik von unkontrollierten Zeilen- oder

Spaltenbeobachtungen, wie schon aus den Teilredundanzen geschlossen wurde, nicht mehr zu erkennen.

Folgende Tabelle listet die geschätzten Genauigkeiten der Objektpunktkoordinaten nach der Ausgleichung und die Differenzen der geschätzten Objektkoordinaten zu den bekannten Passkoordinaten auf.

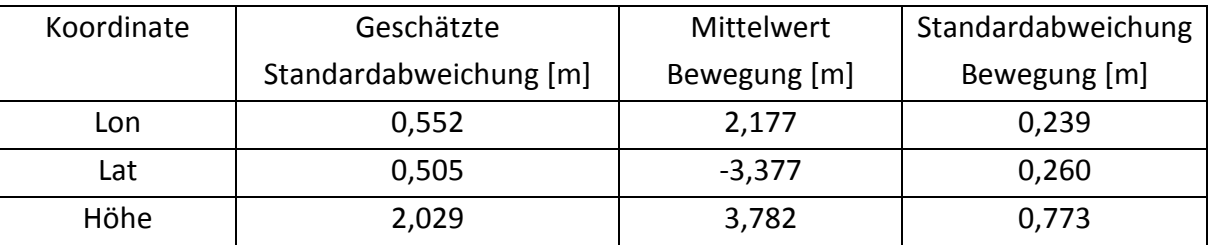

<span id="page-46-0"></span>**Tabelle 5.16. Genauigkeiten der Objektpunkte des fixen Modells bei vier Satellitenbildern**

Die geschätzte mittlere Standardabweichung aus der Kovarianzmatrix a posteriori ist höher als bei allen zuvor vorgenommenen Ausgleichungen [\(Tabelle 5.16\)](#page-46-0). Dies ist eindeutig auf die höhere Überbestimmung, durch die zusätzlichen Beobachtungen, zurückzuführen. Durch die unterschiedlichen systematischen Abweichungen in den Beobachtungen, pro Satellitenbild, erhöht sich wie schon erwähnt da $\sigma_0$  a posteriori. Durch das Fehlerfortpflanzungsgesetz erhöhen sich dadurch auch die berechneten Standardabweichungen der Objektpunktkoordinaten. Die Erhöhung der Beobachtungen macht diesen Effekt, im Vergleich zu den Beobachtungen aus nur einem Satellitenbildpaar, sichtbar. Auffallend ist die deutlich höhere Standardabweichung der Lon-Koordinate gegenüber der Lat-Koordinate. Dieser Unterschied entspricht aber dem selben Verhältnis, wie schon bei den zuvor berechneten Standardabweichungen. Im selben Maße ist auch die Standardabweichung der Höhe erhöht. Das Verhältnis gegenüber der Lagegenauigkeit blieb aber gleich.

Die Mittelwerte der Bewegungen zeigen deutlich, dass es zu großen Verschiebungen der berechneten Objektpunkte kam. Mit über drei Metern ist die horizontale Verschiebung in lat- und lon-Richtung in etwa gleich groß, wie die Bewegungen bei nur einem Satellitenbildpaar. Die Bewegungen in der Höhe sind nun aber deutlich größer. Wie in Abbildung 5.14 klar ersichtlich ist, werden alle Objektpunkte erhöht berechnet. Diese Erhöhung erfolgt sehr gleichmäßig über das Gebiet verteilt und betrifft alle Objektpunkte. Auch bei der Lagebewegung ist die Richtung bei allen Punkten ident und weist nach Süd-Osten. Die horizontalen Bewegungen haben somit die selbe Bewegungsrichtung, wie der, bei den Beobachtungen festgestellte, Widerspruch. Aus diesen Erkenntnissen ist zu erwarten, dass bereits eine Modellerweiterung mittels Translation der Bildkoordinaten, die größten systematischen Fehlereinflüsse beseitigen kann.

Die Standardabweichungen der Bewegungen sind deutlich kleiner als die geschätzten Standardabweichungen nach der Ausgleichung. Dies ist natürlich bedingt durch die gleichmäßigen Bewegungen in eine favorisierte Richtung. Aber auch hier fällt wieder die

unterschiedlichen Abweichungen zwischen der lon- und lat-Koordinate auf. Die Höhe ist wie erwartet ungenauer als die Lage.

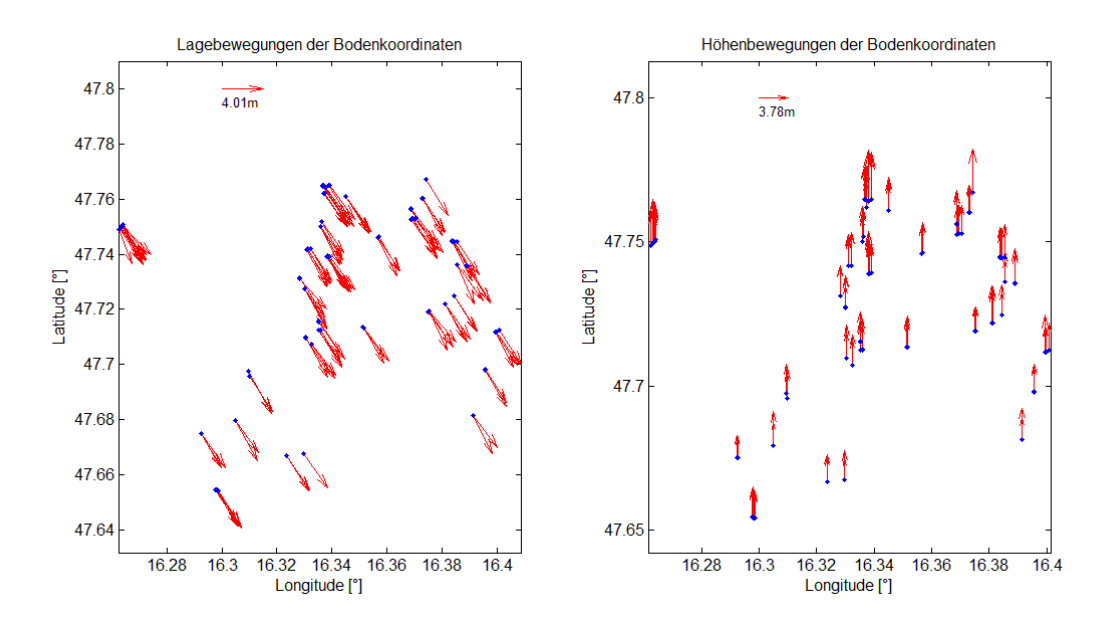

<span id="page-47-1"></span>**Abbildung 5.14. Bewegungen der Bodenpunkte des fixen Modells bei vier Satellitenbildern**

#### **5.3.2. Modellerweiterungen**

<span id="page-47-0"></span>Bei den Modellerweiterungen mittels Translation bzw. affiner Verzerrung bei vier Satellitenbildern gibt es keinen Unterschied in der Vorgangsweise, wie bei zwei Satellitenbildern. Auch hier werden einige Objektpunkte fixiert, um das Datumsproblem zu lösen. Durch die Fixierung von jeweils vier Objektpunkten ergeben sich, bei der Modellerweiterung mittels Translation, 389 Unbekannte. Bei der affinen Verzerrung sind es 16 mehr und somit 405 Unbekannte. Die Anzahl der Beobachtungen ist immer 1040, welche sich aus jeweils zwei Beobachtungen der 130 Objektpunkten in den vier Satellitenbildern zusammensetzen.

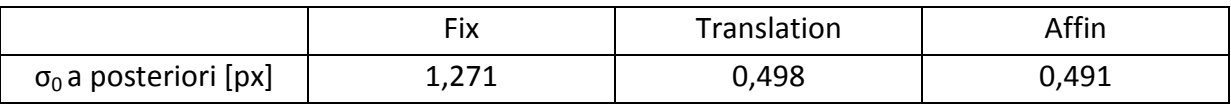

<span id="page-47-2"></span>**Tabelle 5.17. σ0 a posteriori der Modellvarianten**

Schon die Betrachtung des  $\sigma_0$  a posteriori macht deutlich, dass beide Modellerweiterungen die Ausgleichung deutlich verbessern (Tabelle 5.17). Zwischen der Translation und der affinen Verzerrung gibt es hingegen keine weitere signifikante Verbesserung.

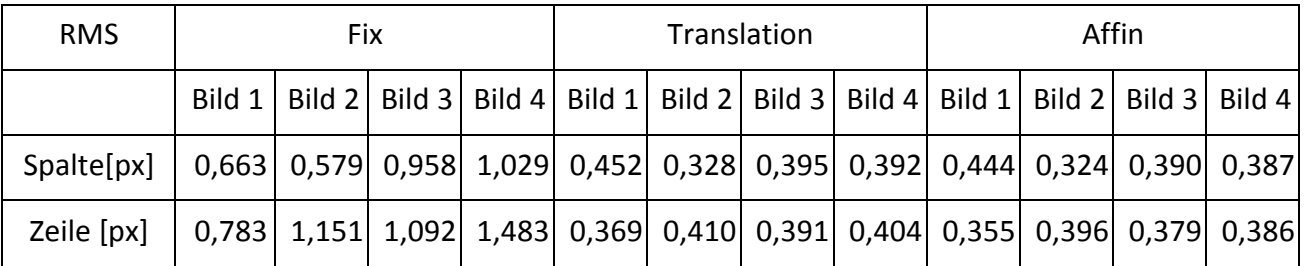

<span id="page-48-1"></span>**Tabelle 5.18. RMS der Bildverbesserungen der Modellvarianten**

Auch der RMS macht die deutliche Verbesserung gegenüber dem fixen Modell sichtbar. Bei beiden Modellerweiterungen ist er bei allen Bildern kleiner (Tabelle 5.18). Interessant ist auch die Angleichung zwischen den Bildern untereinander. Ist bei dem fixen Modell das Bild 1 deutlich genauer als die anderen drei Bildern, gleicht sich der Unterschied bei den beiden anderen Modellerweiterungen fast komplett aus. Auch die Differenzen zwischen Spalten und Zeilen wurden verkleinert. Ein signifikanter Unterschied zwischen Translation und affiner Verzerrung ist auch beim RMS der Bildverbesserungen nicht zu erkennen.

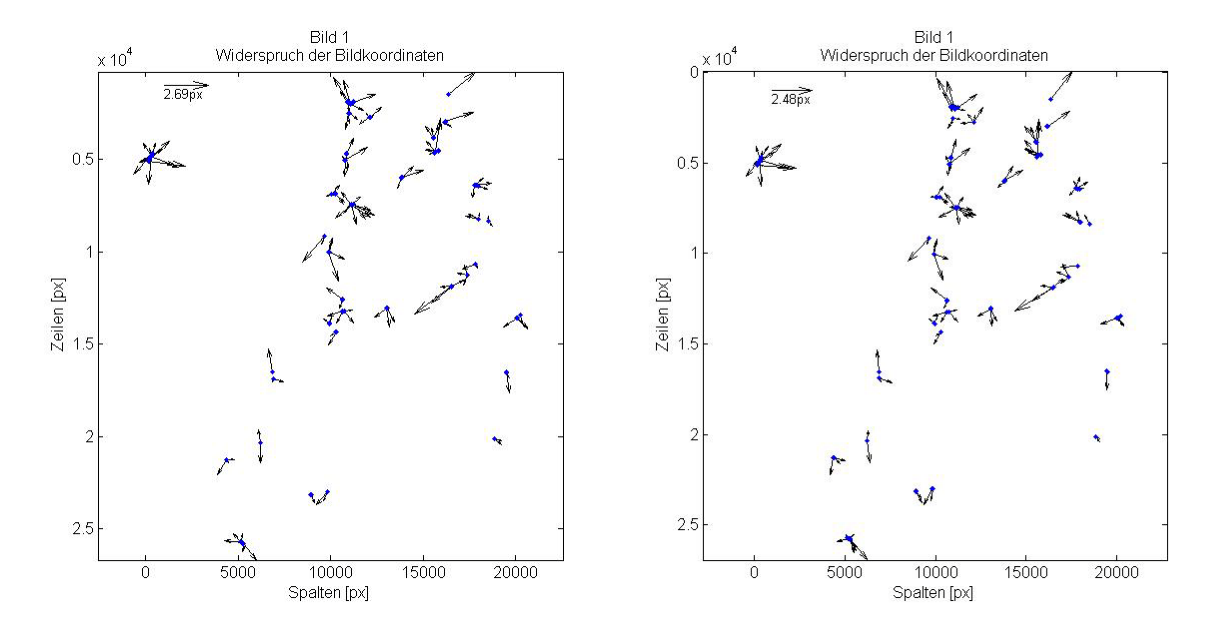

<span id="page-48-0"></span>**Abbildung 5.15. Widerspruch im Bild 1 bei der Translation(links) und beim affinen Modell(rechts)**

Bei der Betrachtung des Widerspruchs, der beiden Modellerweiterungen, sind nur sehr kleine Unterschiede zu erkennen. Die systematischen Abweichungen wurden auch hier bei beiden Modellen eliminiert (Vergleich Abbildung 5.15 mit [Abbildung 5.12\)](#page-44-0). Die deutlichen Verbesserungen gegenüber der fixen Version machen auch die Histogramme der Verbesserungen deutlich. Die systematischen Abweichungen sind deutlich im mit  $\sigma_0$  a posteriori normalisierten Histogramm des fixen Modells ersichtlich(Abbildung 5.16 oben). Die Verbesserungen sind hier deutlich nicht normalverteilt. Das Maximum der Häufigkeiten tritt auch hier, wie bei den meisten linearen systematischen Abweichungen, rund um 1-σ um den Mittelwert auf. Dieser Effekt tritt bei beiden verbesserten Modellen nicht mehr ein(Abb 5.11. unten). Das Maximum der Häufigkeiten liegt hier bei null, dem Erwartungswert der Verbesserungen. Auch die restliche Charakteristik der Verteilung der Verbesserungen folgt ungefähr einer Normalverteilung. Dadurch kommt es zu einer Schiefe von beinahe Null, ein Umstand, welcher auch rechnerisch auf eine symmetrische Häufigkeitskurve schließen lässt. Der berechnete Exzess von 0,85 bzw. 1,043 lässt auf eine etwas steilgipflige, auch supergaußförmig genannte, Glockenkurve schließen.

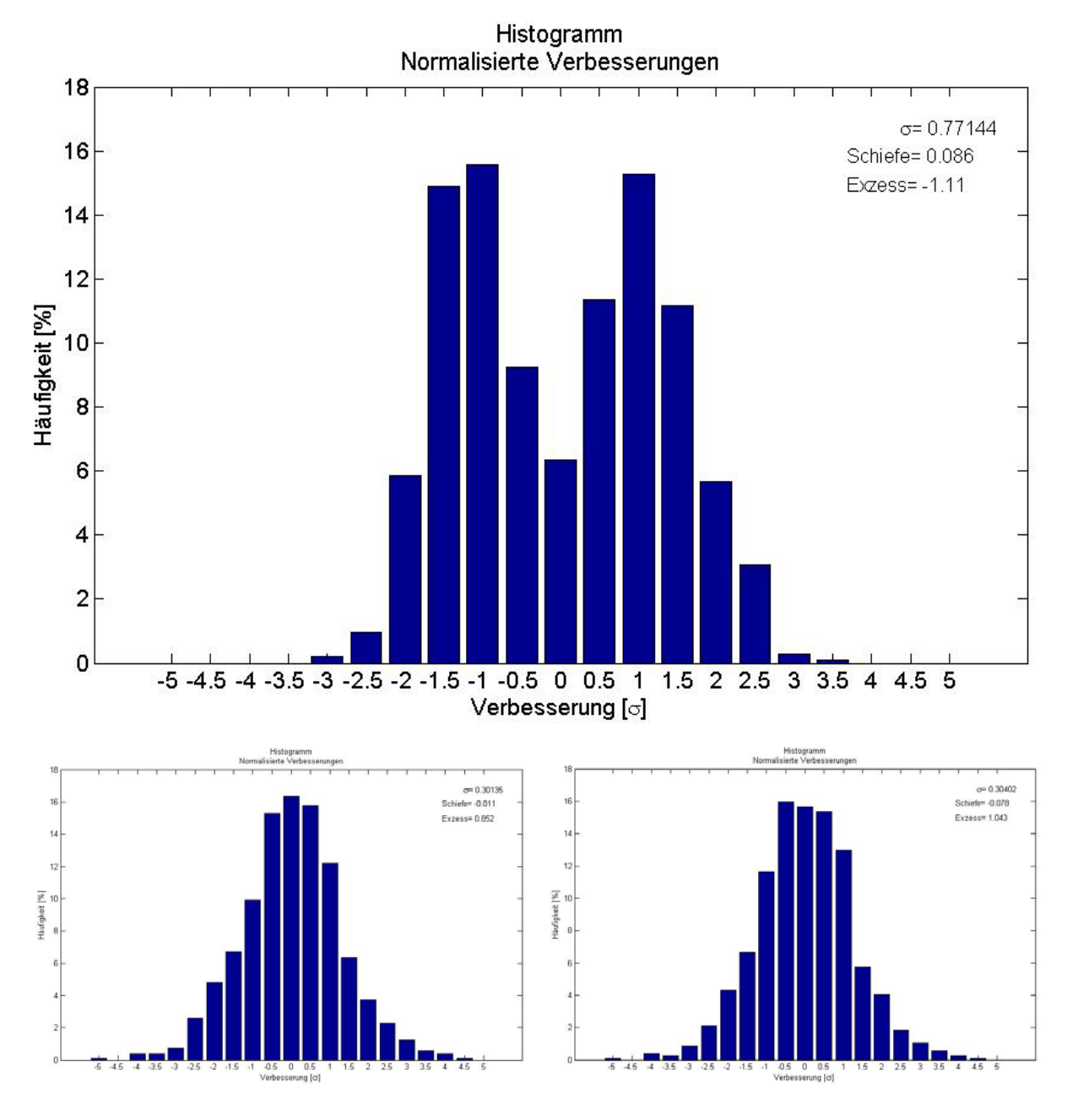

<span id="page-49-0"></span>**Abbildung 5.16. Normalisierte Histogramme der Verbesserungen, Fixes Modell(Oben), Translation(links), Affin(rechts)**

Bis jetzt wurden sowohl bei allen Modellanwendungen bei zwei Satellitenbildern, bedingt durch die geringe Redundanz, als auch bei dem fixen Modell bei vier Satellitenbildern, verursacht durch die RPCs, verschiedene Systematiken sichtbar. Diese zwei Histogramme der Verbesserungen(Abbildung 5.16 unten) lassen aber darauf schließen, dass in den Verbesserungen der Beobachtungen in den vier Bildern keine Systematik zu erkennen sein wird. Dies würde dann erstmals in dieser Arbeit einer statistisch korrekten Ausgleichung

nach kleinsten Quadraten entsprechen, da diese Ausgleichsmethode weder Ausreißer, noch systematische Abweichungen berücksichtigen kann.

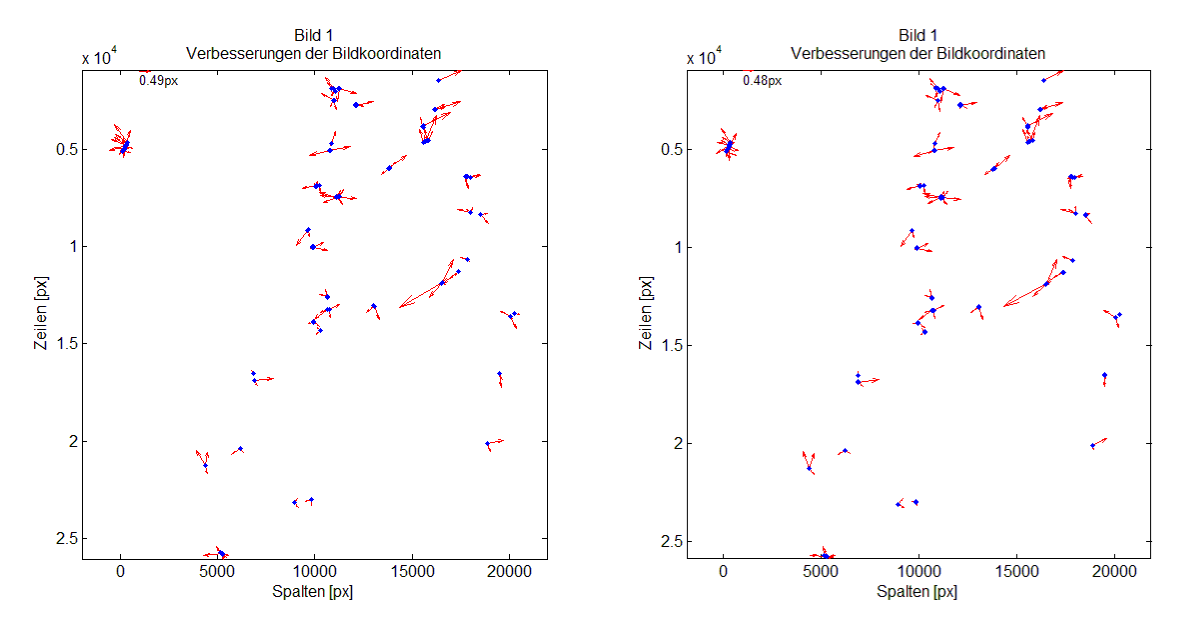

<span id="page-50-0"></span>**Abbildung 5.17. Verbesserungen in Bild 1 der Translation(links) und des affinen Modells(rechts)**

Diese Behauptung hält auch einer grafischen Überprüfung der Verbesserungen stand (Abbildung 5.17). Bei dem Modell mittels Translation, als auch beim Modell der affinen Verzerrung treten, wie hier beispielhaft bei Bild 1 gezeigt, keine richtungsabhängigen Systematiken auf.

|            | Geschätzte Standardabweichung [m] |             |       |  |
|------------|-----------------------------------|-------------|-------|--|
| Koordinate | Fix                               | Translation | Affin |  |
| Lon        | 0,551                             | 0,207       | 0,203 |  |
| Lat        | 0,505                             | 0,190       | 0,187 |  |
| Höhe       | 2,029                             | 0,762       | 0,751 |  |

<span id="page-50-1"></span>**Tabelle 5.19. Vergleich der geschätzten mittleren Standardabweichungen der Objektkoordinaten der Modellerweiterungen**

Bei den geschätzten mittleren Standardabweichungen der Objektpunkte zeigt sich ein ähnliches Bild, wie schon zuvor beim RMS (Tabelle 5.19). Gegenüber dem fixen Modell fallen bei beiden Modellerweiterungen die Standardabweichungen deutlich niedriger aus. Zwischen den zwei Modellerweiterungen gibt es aber keinen Unterschied in der geschätzten Genauigkeit. Das Größenverhältnis zwischen der Lage und der Höhe bleibt aber gleich.

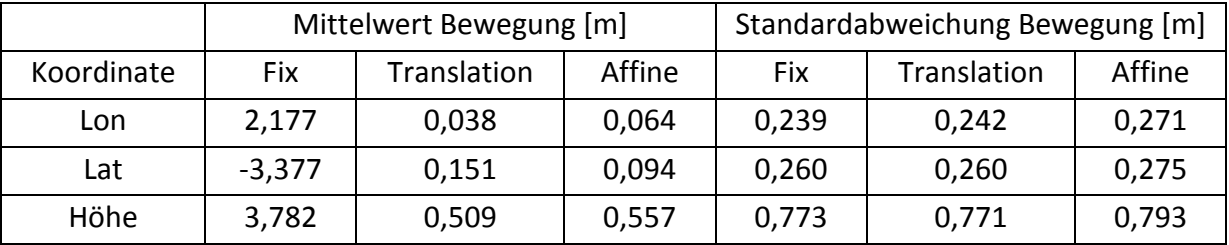

<span id="page-50-2"></span>**Tabelle 5.20. Vergleich der Mittelwerte und Standardabweichungen der Bewegungen bei vier Satellitenbildern**

Bei den Bewegungen kommt es ebenfalls zu Verbesserungen. Der Mittelwert der Bewegungen der Objektpunkte verbessert sich bei beiden Modellen deutlich [\(Tabelle 5.20\)](#page-50-2). Es konnten bei beiden Modellerweiterungen die linearen Abweichungen minimiert werden. Wie zu erwarten war, zeigt sich auch eine Verbesserung der Lagegenauigkeit zwischen der Translation und der affinen Modellerweiterung. Bei dem Mittelwert der Höhenbewegung verhält es sich aber umgekehrt, da hier das affine Model einen höheren Wert aufweist. Dies könnte sowohl auf die Anzahl der fixierten Objektpunkte, als auch auf die Auswahl dieser zurückzuführen sein. Obwohl bei beiden Modellen dieselben Punkte fixiert wurden, hat deren Beobachtungsfehler bei dem Translationsmodell weniger Einfluss auf die Berechnung der restlichen Objektpunkthöhen. Um diesen Fehlereinfluss minimieren zu können, könnte man versuchen die Datumsfestlegung mittels Gesamtspur- bzw. Teilspurminimierung durchzuführen. Dieser Ansatz ist aber nicht Teil dieser Arbeit und wird nicht weiter behandelt.

Die Standardabweichungen der Bewegungen bleiben zwischen den Modellen konstant und werden bezüglich des fixen Modells nicht verkleinert. Dadurch ist nur von einer Verschiebung in den RPCs auszugehen, da eine etwaige Drehkomponente durch die affine Transformation besser modelliert worden wäre. Auch spricht dies für die restlichen zufälligen Abweichungen in den Beobachtungen, welche auch durch die Modellerweiterungen nicht eliminiert werden können.

#### **5.3.3. RPC-Verbesserung**

<span id="page-51-0"></span>Trotz der höheren Anzahl an Beobachtungen der Objektpunkte durch vier Satellitenbildern, kommt es auch hier wieder zu Datumsproblemen, nachdem einige RPCs als unbekannt angenommen werden und bei der Ausgleichung mit geschätzt werden. Dementsprechend müssen, je nach Stufe der Verbesserung, eine ausreichende Zahl an Objektpunkten fixiert werden. Die Anzahl dieser fixierten Punkte entspricht der gleichen Anzahl, wie schon bei der Betrachtung von nur zwei Satellitenbildern. Die Erhöhung der Beobachtungen durch zusätzliche Satellitenbilder hat keinen Effekt auf die Datumsfestlegung.

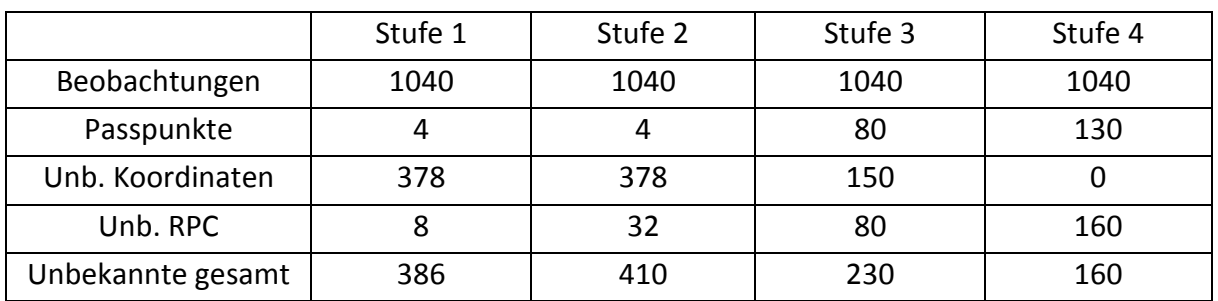

<span id="page-51-1"></span>**Tabelle 5.21. Komponenten des funktionalen Modells der RPC-Verbesserung**

Bei den vier unterschiedlichen Stufen bleibt die Anzahl der Beobachtungen, wie schon bei den anderen Modellen, immer gleich groß (Tabelle 5.21). Die Anzahl der unbekannten Parameter variiert hingegen. Durch das Fixieren von unterschiedlich vielen Objektpunkten sinkt die Anzahl der unbekannten Koordinaten. Dem stehen die wachsende Zahl an unbekannten RPCs gegenüber. Bei diesen vier Stufen weist Stufe 2 die meisten Unbekannten auf.

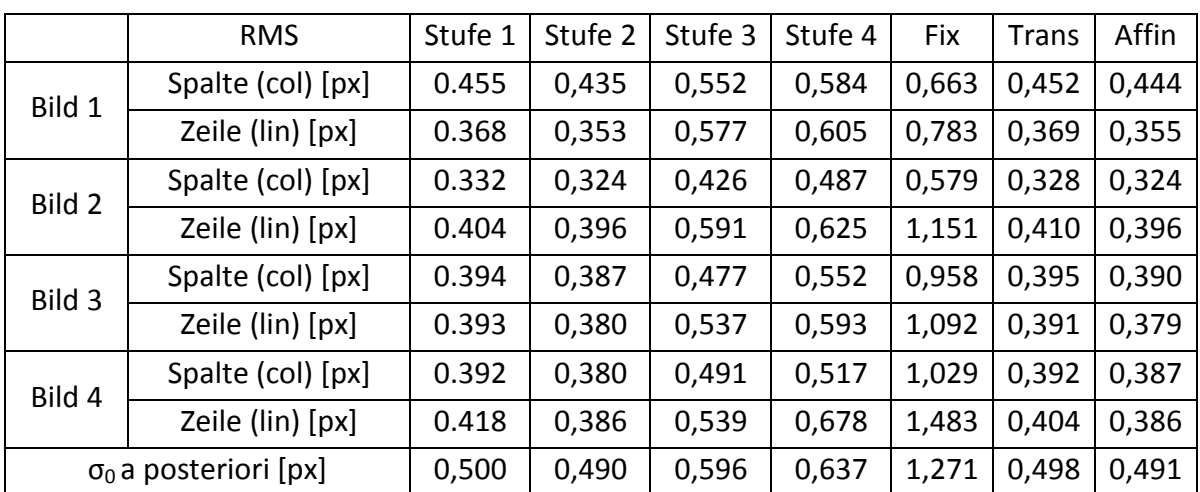

<span id="page-52-0"></span>**Tabelle 5.22. RMS der Bildverbesserungen und σ<sup>0</sup> a posteriori der RPC-Verbesserung und der restliche Modelle**

Aus dem RMS der Bildverbesserungen lassen sich nur wenige neue Schlüsse ziehen (Tabelle 5.22). Wie auch schon bei den bisherigen Betrachtungen von vier Satellitenbildern, gibt es keine verfälschenden Effekte aufgrund von mangelnder Überbestimmung bzw. schlechter Aufteilung der Redundanzanteile auf die Beobachtungen. Die Werte des RMS der ersten und zweiten Stufe lassen sich sehr gut mit den zwei Modellen mittels Translation bzw. affiner Verzerrung vergleichen. Sowohl die absoluten Werte des RMS der einzelnen Bilder, als auch das Verhältnis zwischen den Stufen sind sehr ähnlich. Stufe 2 erscheint somit etwas genauer als Stufe 1.

Bei Stufe 3 und 4 kommt schon der Effekt der großen Anzahl an fixierten Objektpunkten, und der daraus resultierenden geringeren Zahl der Unbekannten, zu tragen, wodurch der RMS erhöht wird. Der Einfluss der Objektkoordinatenberechnung auf den RMS sinkt bei diesen Stufen. Bei Stufe 4 entfallen alle Objektpunkte aus den Unbekannten. Es kommt somit zu keiner Interaktion zwischen den einzelnen Satellitenbildern während der Ausgleichung, wodurch die neuen RPCs für jedes Bild separat berechnet werden. Bei Bild 1 und Bild 2 kommt es somit bei Stufe 4 zu exakt denselben Werten, wie schon bei der Untersuchung von nur zwei Satellitenbildern. Der erhöhte Wert des RMS sollte aber keine negativen Auswirkungen auf die Berechnung der Objektkoordinaten mittels der neuen RPCs haben.

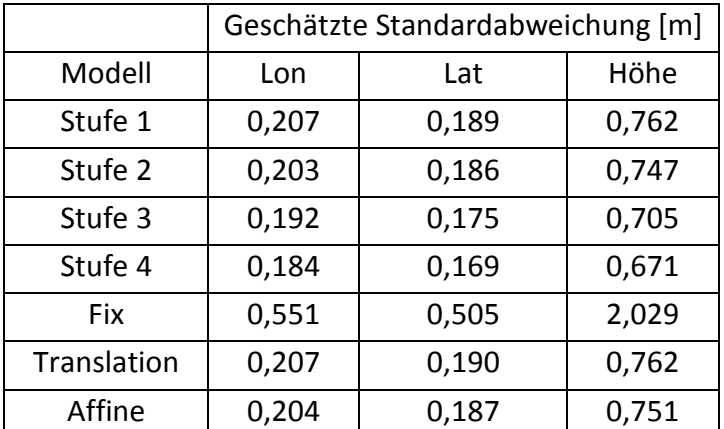

<span id="page-53-0"></span>**Tabelle 5.23. Vergleich der geschätzten mittleren Standardabweichungen der Objektpunkte bei vier Satellitenbildern**

Die berechneten Standardabweichungen aus den Kovarianzmatrizen a posteriori unterscheiden sich zwischen den einzelnen Stufen kaum. Ersichtlich ist die stetige Verminderung der geschätzten Standardabweichungen mit ansteigender Stufe [\(Tabelle 5.23\)](#page-53-0). Wenig überraschend weist Stufe 4 die höchste Präzision auf. Stufe 1 und 2 lassen sich wieder, wie schon beim RMS, sehr gut mit den zwei Modellerweiterung vergleichen. Hier kommt es bei den Standardabweichungen fast zu den gleichen Werten.

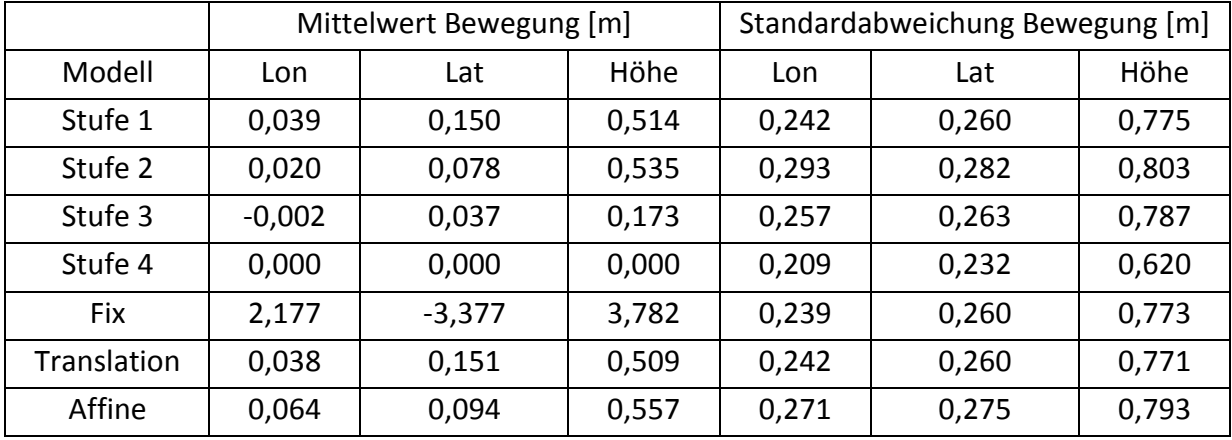

<span id="page-53-1"></span>**Tabelle 5.24. Vergleich der Bewegung der Objektkoordinaten der RPC-Verbesserung und der restlichen Modelle**

Die Mittelwerte der Bewegungen zeigen ein ähnliches, aber doch unterschiedliches Bild (Tabelle 5.24). Wie zu erwarten kommt es auch hier zu einer Verkleinerung der Bewegungen mit ansteigender Stufe, wobei die Bewegung der Höhe bei Stufe 2 etwas größer ausfällt als bei der Stufe 1. Dies ist auch vergleichbar mit den Modellerweiterungen. In der Lage sinkt der Mittelwert bis er bei Stufe 4, aufgrund der Fixierung von allen Objektpunkten, Null erreicht. Im Vergleich mit den Modellerweiterungen zeigt Stufe 1 die gleichen Bewegungen, Stufe 2 ist in der Lage genauer. Stufe 3 und 4 zeigen dann schon deutlich kleinere Bewegungen.

Bei den Standardabweichungen der Bewegung tritt ähnliches ein, wie schon bei der Untersuchung von nur einem Satellitenpaar. Auch hier weist die Stufe 2 die größte Standardabweichung auf und das sowohl in der Höhe, als auch in der Lage. Stufe 1 und 3 lässt sich sehr gut mit den Modellerweiterungen vergleichen. Stufe 4 hat die niedrigste Standardabweichungen, welche auch besonders in der Höhenkomponente sichtbar wird.

Interessant ist der Vergleich mit den Modellerweiterungen. Stufe 1 lässt sich sehr gut mit dem Translationsmodell vergleichen. Es zeigen sich bei alle Statistiken ähnliche Zahlen. Dies entspricht auch den Erwartungen, da bei Stufe 1 nur der erste RPC verbessert wird und die Veränderung dieses Koeffizienten einer Translation gleichkommt.

Stufe 2 kommt dem affinen Modell sehr nahe. Manchmal liefert es bessere Ergebnisse, aber manchmal auch etwas schlechtere. Besonders die immer etwas höher ausfallende Standardabweichung der Bewegungen fällt bei dieser Stufe auf.

Ab Stufe 3 gibt es keine vergleichbare Modellerweiterungen. Wenn genügend Passpunkte zur Verfügung stehen, können die RPCs mit der Stufe 3 oder 4 weiter angepasst werden, um das Ergebnis zu verbessern. Unbegrenzt lassen sich diese aber nicht verbessern, da immer der Effekt der zufälligen Fehler bleiben wird.

## <span id="page-55-0"></span>**6. Schlussbemerkungen**

Prinzipiell eignet sich das RPC-Model gut zur Bestimmung von Bodenpasspunkten. Die Berechnung von Objektkoordinaten kann zwar schon mit zwei Satellitenbildern durchgeführt werden, kann aber, mit der Berücksichtigung der Redundanz, erst ab vier Bildern auch kontrolliert durchgeführt werden. Erst durch diese zusätzlichen Beobachtungen lassen sich die zufälligen Fehler in den Beobachtungen ausgleichen.

Da die, zur Verfügung gestellten, RPCs ohne die Rücksicht auf Bodenpunkte berechnet werden, zeigen sich deutliche systematische Abweichungen. Diese können nur mittels Bodenpasspunkten behoben werden. Um diese in den Berechnungen zu berücksichtigen, sind verschiedene Modellerweiterungen möglich. Die einfachste beinhaltet eine Translation der Bildkoordinaten. Dadurch lassen sich die konstanten Anteile der systematischen Abweichungen sehr gut modellieren und eliminieren. Es kommt zu einer Parametererhöhung von zwei Parametern pro Satellitenbild, welche schon mit einem Passpunkt berechnet werden kann. Die zweite Möglichkeit einer Modellerweiterung besteht aus der Anwendung einer affinen Transformation. Durch diese lassen sich, neben den konstanten, auch die linearen Abweichungen modellieren. Es kommt zu einer Erhöhung von sechs Parametern pro Satellitenbild. Dadurch sind mindestens drei Bodenpasspunkte notwendig. Trotz dieser Modellerweiterung lassen sich, im Vergleich zum Translationsmodell, nur noch geringfügige weitere Verbesserungen bei der Berechnung von Objektkoordinaten erzielen.

Der neue Ansatz in dieser Arbeit beschäftigt sich mit der direkten Verbesserung der zur Verfügung gestellten RPCs. Dieser Ansatz wurde, in den für diese Diplomarbeit herangezogenen Publikationen, bis jetzt noch nicht untersucht. Es stellt sich heraus, dass die Ausgleichung angepasst und erweitert werden kann, damit einige dieser Koeffizienten mit geschätzt werden können. Die Anzahl der geschätzten Koeffizienten lässt sich auch beliebig variieren, um damit die Genauigkeit der Verbesserung zu steuern. Dabei zeigt sich, dass die Verbesserung von zwei Koeffizienten pro Satellitenbild gleiche Ergebnisse liefert wie das Translationsmodell. Die Verbesserung von sechs Koeffizienten führt zu ähnlichen Ergebnissen wie das affine Modell. Es ist damit anzunehmen, dass die Verbesserung der RPCs die systematischen Abweichungen ähnlich eliminieren kann, wie eine zusätzliche Modellerweiterung. Ein weiterer Vorteil dieser Methode liegt in der Anwendung des RPC-Models mit fortführender Software. Diese muss nicht an die Modellerweiterungen angepasst werden, da die verbesserten RPCs direkt verwendet werden können.

In Zukunft könnte man eine bessere Datumsfestlegung untersuchen. Diese wurde in dieser Arbeit ähnlich einem gezwängten Ausgleich durchgeführt, womit die Geometrie innerhalb des Satellitenbildes verändert wurde. Eine weiche Lagerung mittels Teilspurminimierung wäre hier sicher vorzuziehen. Dazu müssten die Funktionsmatrix A erweitert werden.

Weiters kann untersucht werden wie die gleichzeitige Ausgleichung von allen 80 RPCs, also sowohl Zähler als auch Nenner, möglich wird ohne Singularitätsprobleme beim invertieren der Normalgleichungsmatrix zu verursachen. Dies könnte zu weiteren kleinen Verbesserungen führen.

Interessant wäre auch die Heranziehung von flächendeckenden Laserscanning-Daten um damit die RPCs der Satellitenbilder zu verbessern. Hierbei könnte die Anzahl der Bodenpasspunkte deutlich gesteigert werden, um somit weitere kleinere systematischen Abweichungen entdecken zu können. Dabei sollte natürlich erwähnt werden, dass die Laserscanning-Daten eine entsprechende Genauigkeit aufweisen sollten.

Es wäre möglich, dass andere Satellitensysteme andere Abweichungen in den zur Verfügung gestellten RPCs aufweisen. Bei diesen könnten dann die einzelnen Modellerweiterungen bzw. RPC-Verbesserungen unterschiedlich gute Ergebnisse liefern.

## **Referenzen**

Chen, L., Teo, T., Liu, C., 2006. The geometrical comparisons of RSM and RFM for FORMOSAT-2 satellite Images. Photogram. Eng. Remote Sens. 5, 573-580.

Fraser, C.S., Dial, G., Grodecki, J., 2006. Sensor orientation via RPCs. ISPRS J. Photogram. Remote Sens. 60 (3), 182-194.

Fraser, C.S., Hanley, H.B., 2003. Bias compensation in rational functions for IKONOS satellite imagery. Photogram. Eng. Remote Sens. 69 (1), 53-57.

Fraser, C.S., Hanley, H.B., 2005. Bias-compensated RPCs for sensor orientation of highrelosultion satellite imagery. Photogram. Eng. Remote Sens. 71 (8), 909-915.

Fraser, C.S., Yamakawa, T., 2004. Insights into the affine model for satellite sensor orientation. ISPRS J. Photogram. Remote Sens. 58 (5-6), 275-288.

Gugan, D.J., Dowman, I.J., 1988. Topographic mapping from spot imagery. Photogram. Eng. Remote Sens. 54 (10), 1409-1414.

Grodecki, J., 2001. IKONOS stereo feature extraction - RPC approach. Proceedings of the ASPRS Annual Conference, St. Louis, 23-27 April, 7 p.(on CD-ROM).

Grodecki, J., Dial, G., 2003. Block adjustment of high-resolution satellite images described by rational function. Photogram. Eng. Remote Sens. 69 (1), 59-68.

Jeong, J., Kim, T., 2015. Comparison of positioning accuracy of rigorous sensor model and two rational function models for weak stereo geometry. ISPRS J. Photogram. Remote Sens. 108(2015), 172-182.

Kim, T., Dowman, I., 2006. Comparison of two physical sensor models for satellite images: position-rotaion model and orbit-attitude model. Photogram. Rec. 21 (114), 110-123.

Niemeier, W., 2002. Ausgleichungsrechnung: Eine Einführung für Studierende und Praktiker des Vermessungs- und Geoinformationswesen. de Gruyter

Orun, A.B., Natarajan, K., 1994. A modified bundle adjustment software for SPOT imagery and photography: tradeoff. Photogram. Eng. Remote Sens. 60 (12), 1431-1437.

Radhadevi, P.V., Ramachandran, R., MuraliMohan, A.S.R.K.V., 1998. Restitution of IRS-1C PAN data using an orbit attitude model and minimum control. ISPRS J. Photogram. Remote Sens. 53 (5), 262-271.

Tao, C., Hu, Y., Jiang, W., 2004. Photogrammetric exploitation of IKONOS imagery for mapping applications. Int. J. Remote Sens. 25 (14), 2833-2853.

Tong, X., Liu, S., Weng, Q., 2010. Bias-corrected rational polynomial coefficients for high accuracy geo-positioning of QuickBird stereo imagery. ISPRS J. Photogram. Remote Sens. 65 (2), 218-226.